Online ISSN : 0975-4172 Print ISSN : 0975-4350

# GLOBAL JOURNAL

OF COMPUTER SCIENCE AND TECHNOLOGY: C

# Software & Data Engineering

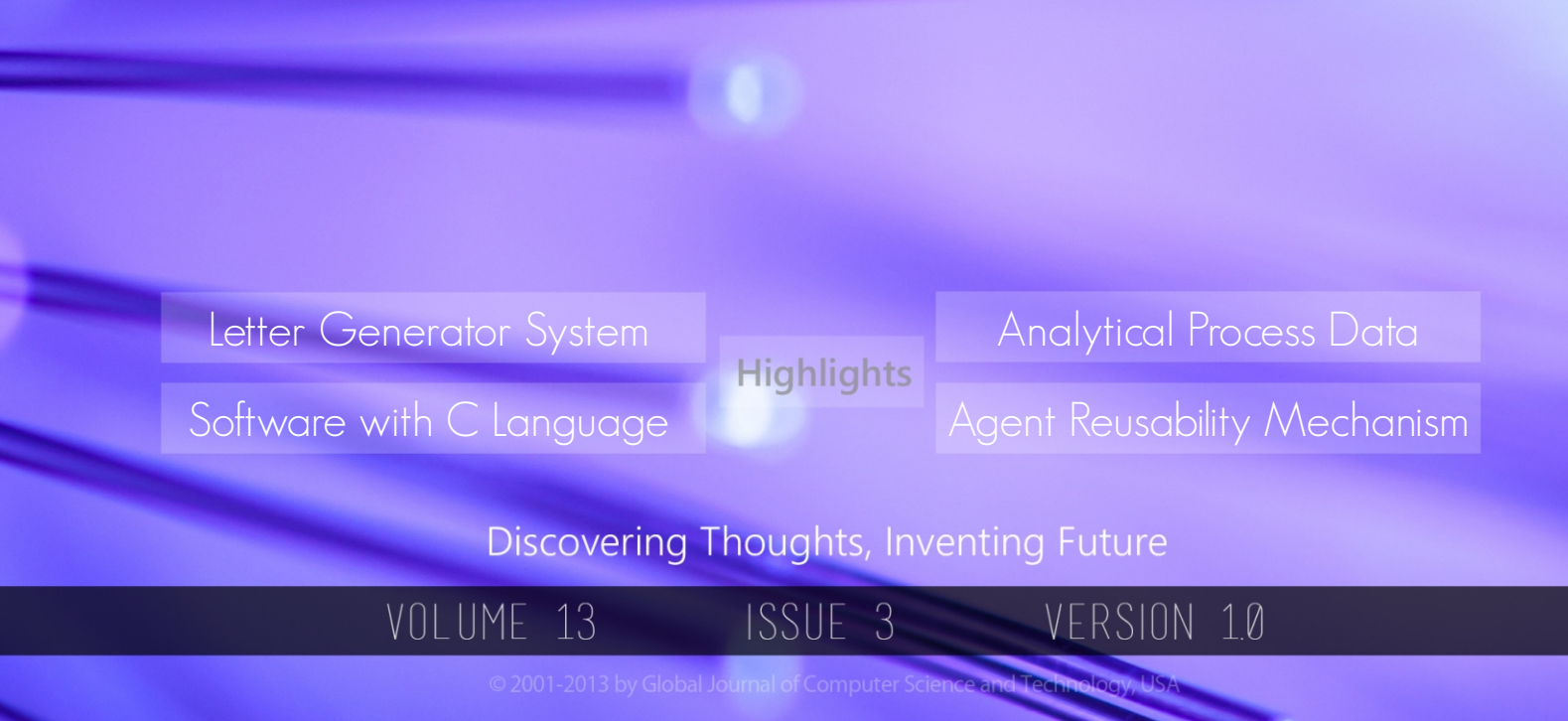

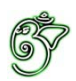

# Global Journal of Computer Science and Technology: C Software & Data Engineering

# Global Journal of Computer Science and Technology: C Software & Data Engineering

Volume 13 Issue 3 (Ver. 1.0)

Open Association of Research Society

## © Global Journal of Computer Science and Technology. 2013.

All rights reserved.

This is a special issue published in version 1.0 of "Global Journal of Computer Science and Technology "By Global Journals Inc.

All articles are open access articles distributedunder "Global Journal of Computer Science and Technology"

Reading License, which permits restricted use. Entire contents are copyright by of "Global Journal of Computer Science and Technology" unless otherwise noted on specific articles.

No part of this publication may be reproduced or transmitted in any form or by any means, electronic or mechanical, including photocopy, recording, or any information storage and retrieval system, without written permission.

The opinions and statements made in this book are those of the authors concerned. Ultraculture has not verified and neither confirms nor denies any of the foregoing and no warranty or fitness is implied.

Engage with the contents herein at your own risk.

The use of this journal, and the terms and conditions for our providing information, is governed by our Disclaimer, Terms and Conditions and Privacy Policy given on our website http://globaljournals.us/terms-and-condition/ menu- $id-1463/$ 

By referring / using / reading / any type of association / referencing this journal, this signifies and you acknowledge that you have read them and that you accept and will be bound by the terms thereof.

All information, journals, this journal, activities undertaken, materials, services and our website, terms and conditions, privacy policy, and this journal is subject to change anytime without any prior notice.

**Incorporation No.: 0423089 License No.: 42125/022010/1186 Registration No.: 430374 Import-Export Code: 1109007027 Employer Identification Number (EIN): USA Tax ID: 98-0673427** 

# Global Journals Inc.

(A Delaware USA Incorporation with "Good Standing"; Reg. Number: 0423089)

Sponsors: Global Association of Research Open Scientific Standards

## *Publisher's Headquarters office*

Global Journals Inc., Headquarters Corporate Office, Cambridge Office Center, II Canal Park, Floor No. 5th, *Cambridge (Massachusetts)*, Pin: MA 02141 **United States** *USA Toll Free: +001-888-839-7392* USA Toll Free Fax:  $+001-888-839-7392$ 

*<i>Offset Typesetting* 

 Rainham, Essex, London RM13 8EU Global Association of Research, Marsh Road, United Kingdom.

*Packaging & Continental Dispatching* 

Global Journals, India

*Find a correspondence nodal officer near you* 

To find nodal officer of your country, please email us at *local@globaljournals.org* 

## *eContacts*

Press Inquiries: *press@globaljournals.org* Investor Inquiries: *investers@globaljournals.org* Technical Support: *technology@globaljournals.org* Media & Releases: *media@globaljournals.org* 

*Pricing (Including by Air Parcel Charges):* 

## *For Authors:*

22 USD (B/W) & 50 USD (Color) *Yearly Subscription (Personal & Institutional):* 200 USD (B/W) & 250 USD (Color)

# Editorial Board Members (HON.)

# **John A. Hamilton,"Drew" Jr.,**

Ph.D., Professor, Management Computer Science and Software Engineering Director, Information Assurance Laboratory Auburn University

# **Dr. Henry Hexmoor**

IEEE senior member since 2004 Ph.D. Computer Science, University at Buffalo Department of Computer Science Southern Illinois University at Carbondale

# **Dr. Osman Balci, Professor**

Department of Computer Science Virginia Tech, Virginia University Ph.D.and M.S.Syracuse University, Syracuse, New York M.S. and B.S. Bogazici University, Istanbul, Turkey

# **Yogita Bajpai**

M.Sc. (Computer Science), FICCT U.S.A.Email: yogita@computerresearch.org

# **Dr. T. David A. Forbes**

Associate Professor and Range **Nutritionist** Ph.D. Edinburgh University - Animal Nutrition M.S. Aberdeen University - Animal Nutrition B.A. University of Dublin- Zoology

# **Dr. Wenying Feng**

Professor, Department of Computing & Information Systems Department of Mathematics Trent University, Peterborough, ON Canada K9J 7B8

# **Dr. Thomas Wischgoll**

Computer Science and Engineering, Wright State University, Dayton, Ohio B.S., M.S., Ph.D. (University of Kaiserslautern)

# **Dr. Abdurrahman Arslanyilmaz**

Computer Science & Information Systems Department Youngstown State University Ph.D., Texas A&M University University of Missouri, Columbia Gazi University, Turkey **Dr. Xiaohong He**  Professor of International Business University of Quinnipiac BS, Jilin Institute of Technology; MA, MS, PhD,. (University of Texas-Dallas)

# **Burcin Becerik-Gerber**

University of Southern California Ph.D. in Civil Engineering DDes from Harvard University M.S. from University of California, Berkeley & Istanbul University

# **Dr. Bart Lambrecht**

Director of Research in Accounting and FinanceProfessor of Finance Lancaster University Management School BA (Antwerp); MPhil, MA, PhD (Cambridge)

# **Dr. Carlos García Pont**

Associate Professor of Marketing IESE Business School, University of Navarra Doctor of Philosophy (Management), Massachusetts Institute of Technology (MIT) Master in Business Administration, IESE, University of Navarra Degree in Industrial Engineering, Universitat Politècnica de Catalunya

# **Dr. Fotini Labropulu**

Mathematics - Luther College University of ReginaPh.D., M.Sc. in Mathematics B.A. (Honors) in Mathematics University of Windso

# **Dr. Lynn Lim**

Reader in Business and Marketing Roehampton University, London BCom, PGDip, MBA (Distinction), PhD, FHEA

# **Dr. Mihaly Mezei**

ASSOCIATE PROFESSOR Department of Structural and Chemical Biology, Mount Sinai School of Medical Center Ph.D., Etvs Lornd University Postdoctoral Training, New York University

# **Dr. Söhnke M. Bartram**

Department of Accounting and FinanceLancaster University Management SchoolPh.D. (WHU Koblenz) MBA/BBA (University of Saarbrücken)

# **Dr. Miguel Angel Ariño**

Professor of Decision Sciences IESE Business School Barcelona, Spain (Universidad de Navarra) CEIBS (China Europe International Business School). Beijing, Shanghai and Shenzhen Ph.D. in Mathematics University of Barcelona BA in Mathematics (Licenciatura) University of Barcelona

# **Philip G. Moscoso**

Technology and Operations Management IESE Business School, University of Navarra Ph.D in Industrial Engineering and Management, ETH Zurich M.Sc. in Chemical Engineering, ETH Zurich

# **Dr. Sanjay Dixit, M.D.**

Director, EP Laboratories, Philadelphia VA Medical Center Cardiovascular Medicine - Cardiac Arrhythmia Univ of Penn School of Medicine

# **Dr. Han-Xiang Deng**

MD., Ph.D Associate Professor and Research Department Division of Neuromuscular Medicine Davee Department of Neurology and Clinical NeuroscienceNorthwestern University Feinberg School of Medicine

# **Dr. Pina C. Sanelli**

Associate Professor of Public Health Weill Cornell Medical College Associate Attending Radiologist NewYork-Presbyterian Hospital MRI, MRA, CT, and CTA Neuroradiology and Diagnostic Radiology M.D., State University of New York at Buffalo,School of Medicine and Biomedical Sciences

# **Dr. Roberto Sanchez**

Associate Professor Department of Structural and Chemical Biology Mount Sinai School of Medicine Ph.D., The Rockefeller University

# **Dr. Wen-Yih Sun**

Professor of Earth and Atmospheric SciencesPurdue University Director National Center for Typhoon and Flooding Research, Taiwan University Chair Professor Department of Atmospheric Sciences, National Central University, Chung-Li, TaiwanUniversity Chair Professor Institute of Environmental Engineering, National Chiao Tung University, Hsinchu, Taiwan.Ph.D., MS The University of Chicago, Geophysical Sciences BS National Taiwan University, Atmospheric Sciences Associate Professor of Radiology

# **Dr. Michael R. Rudnick**

M.D., FACP Associate Professor of Medicine Chief, Renal Electrolyte and Hypertension Division (PMC) Penn Medicine, University of Pennsylvania Presbyterian Medical Center, Philadelphia Nephrology and Internal Medicine Certified by the American Board of Internal Medicine

# **Dr. Bassey Benjamin Esu**

B.Sc. Marketing; MBA Marketing; Ph.D Marketing Lecturer, Department of Marketing, University of Calabar Tourism Consultant, Cross River State Tourism Development Department Co-ordinator , Sustainable Tourism Initiative, Calabar, Nigeria

# **D**r**. Aziz M. Barbar, Ph.D**.

IEEE Senior Member Chairperson, Department of Computer Science AUST - American University of Science & **Technology** Alfred Naccash Avenue – Ashrafieh

# President Editor (HON.)

# **Dr. George Perry, (Neuroscientist)**

Dean and Professor, College of Sciences Denham Harman Research Award (American Aging Association) ISI Highly Cited Researcher, Iberoamerican Molecular Biology Organization AAAS Fellow, Correspondent Member of Spanish Royal Academy of Sciences University of Texas at San Antonio Postdoctoral Fellow (Department of Cell Biology) Baylor College of Medicine Houston, Texas, United States

# Chief Author (HON.)

**Dr. R.K. Dixit** M.Sc., Ph.D., FICCT Chief Author, India Email: authorind@computerresearch.org

# Dean & Editor-in-Chief (HON.)

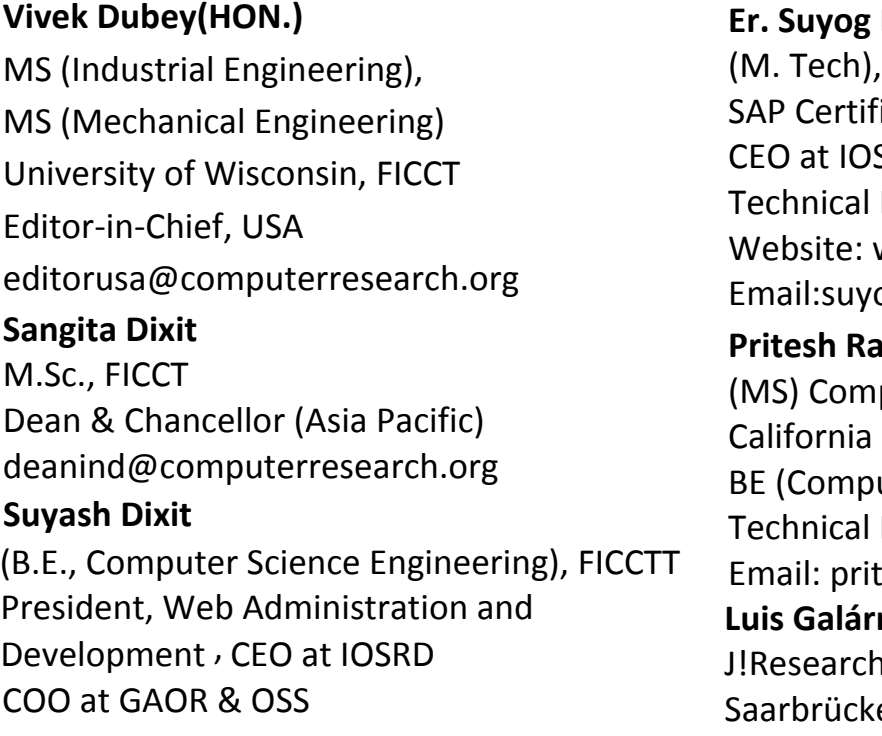

# **Dixit**

BE (HONS. in CSE), FICCT ied Consultant SRD, GAOR & OSS Dean, Global Journals Inc. (US) Website: www.suyogdixit.com Email:suyog@suyogdixit.com **Pritesh Rajvaidya**  puter Science Department **State University** uter Science), FICCT Dean, USA esh@computerresearch.org

# raga

Project Leader en, Germany

# Contents of the Volume

- i. Copyright Notice
- ii. Editorial Board Members
- iii. Chief Author and Dean
- iv. Table of Contents
- v. From the Chief Editor's Desk
- vi. [Research and Review Papers](#page-10-0)
- 1. [Automatic Cover Letter Generator System from CVs \(ACLGS\).](#page-10-0) 1-7
- 2. [Software Agent Reusability Mechanism at Application Level.](#page-24-0)  $9-12$
- 3. [Development of Material Requirements Planning \(MRP\) Software with](#page-24-0)  C Language.  $13-21$
- [Modified MEWMA Control Scheme for an Analytical Process Dat](#page-35-0)[a.](#page-34-0) 23-33  $4.$
- vii. Auxiliary Memberships
- viii. Process of Submission of Research Paper
- ix. Preferred Author Guidelines
- x. Index

<span id="page-9-0"></span>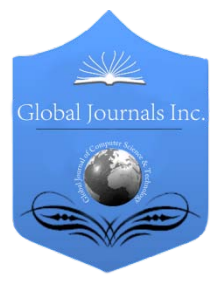

Global Journal of Computer Science and Technology Software & Data Engineering Volume 13 Issue 3 Version 1.0 Year 2013 Type: Double Blind Peer Reviewed International Research Journal Publisher: Global Journals Inc. (USA) Online ISSN: 0975-4172 & Print ISSN: 0975-4350

# Automatic Cover Letter Generator System from CVs (ACLGS)

By Hasan Al Shalabi, Rafeeq Al-Hashemi & Tahseen A. Al-Ramadin

Al-Hussein Bin Talal University

Abstract - The proposed system comes to overcome the problem of writing a C.V. Cover letter which requires some linguistic skills and a lot of experience in this domain in addition to its cost in term of time and money. The ACLGS solved the problem by developing an auto generated cover letter based on the user C.V. regardless its format. The ACLGS takes the user C.V. and the carrier announcement that contains the job requirements and the skills needed as input. The system solved the problem by building a template as a frame of slots each slot contains a required skill for the job; the system extracted the required information from the user CV and fills the slots in an automatic fashion. The ACLGS applies the Information retrieval methodologies to extract information with intelligence trends to mine the user C.V. in terms of part of speech tags and some of indicator words that the system used to recognize the proper data and required information. In addition, the system specifies a set of features for each slot in the form. The user C.V. clustered into a number of categories (e.g. Personal information, Qualifications, Experience, Skill, Rewords, and Publications). These categories are used as additional features for the extracted information and data. The system took into account the problem of sentence coherence and improves the output document through using pre-specified sentences that inserted into the output document based on the extracted information discovered from the user C.V.

Keywords : cover letter, curriculum vitae, information retrieval, information extraction. GJCST-C Classification : H.3.3

# Automatic Cover Letter Generator System from CVs ACLGS

Strictly as per the compliance and regulations of:

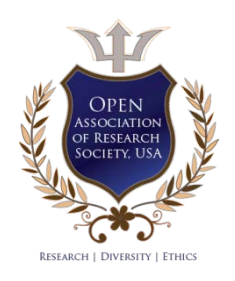

© 2013. Hasan Al Shalabi, Rafeeq Al-Hashemi & Tahseen A. Al-Ramadin. This is a research/review paper, distributed under the terms of the Creative Commons Attribution-Noncommercial 3.0 Unported License http://creativecommons.org/licenses/by-nc/3.0/), permitting all non-commercial use, distribution, and reproduction inany medium, provided the original work is properly cited.

# <span id="page-10-0"></span>Automatic Cover Letter Generator System from CVs (ACLGS)

Hasan Al Shalabi", Rafeeq Al-Hashemi<sup>6</sup> & Tahseen A. Al-Ramadin<sup>p</sup>

Abstract - The proposed system comes to overcome the problem of writing a C.V. Cover letter which requires some linguistic skills and a lot of experience in this domain in addition to its cost in term of time and money. The ACLGS solved the problem by developing an auto generated cover letter based on the user C.V. regardless its format. The ACLGS takes the user C.V. and the carrier announcement that contains the job requirements and the skills needed as input. The system solved the problem by building a template as a frame of slots each slot contains a required skill for the job; the system extracted the required information from the user CV and fills the slots in an automatic fashion. The ACLGS applies the Information retrieval methodologies to extract information with intelligence trends to mine the user C.V. in terms of part of speech tags and some of indicator words that the system used to recognize the proper data and required information. In addition, the system specifies a set of features for each slot in the form. The user C.V. clustered into a number of categories (e.g. Personal information, Qualifications, Experience, Skill, Rewords, and Publications). These categories are used as additional features for the extracted information and data. The system took into account the problem of sentence coherence and improves the output document through using prespecified sentences that inserted into the output document based on the extracted information discovered from the user C.V.

Keywords : cover letter, curriculum vitae, information retrieval, information extraction.

## I. Introduction

he cover letter is a letter usually attached to the applicant's CV to summarize the information related to that particular job. It reflects the The cover letter is a letter usually attached to the applicant's CV to summarize the information related to that particular job. It reflects the applicant's personality in a positive way and includes basic information about his/her expertise and qualifications. It should reflect his/her enthusiasm and competency for the job. The content of the letter should be complementary to the CV, translation and adaptation-oriented information, biography realism in addition to the personal touch. A well-constructed letter often motivates the reader to go through the entire content of the CV. Yet, such a well-organized letter requires significant time and effort to have it in an acceptable shape.

A typical CV does not allow for prolonged and detailed sentences or paragraphs. While, on the other hand, a cover letter could be employed to deliver

detailed and specific information signifying the applicant's capability and interest about the issue for which the letter has been written.

Rule-based information extraction is a twostage process: learning rules and application rules for target information. Information extraction rules are mainly used to indicate the target information and the context constrained environment, such as CIRCUS [7.] extraction rules of the system concept nodes, each concept node specified rules trigger words, activation conditions, hard constraints, soft constraints and the position of the target information. The trigger word is used to indicate that the target information context must contain keywords, language patterns of activation conditions specified must meet rigid constraint is mandatory semantic constraints, soft constraints is a semantic restrictions, but this restriction is violated. Concept node later AutoSlog [1], CRYSTAL [3].

LIEP [5], PALKA [2], RAPIER [6] and other extraction rules of the system have a similar end. Shows that as long as the text to meet the rules specify constraints, namely to achieve the purpose of information extraction. Therefore, the learning of the rule itself and extracting key information, information extraction is relegated to a secondary process. Rules epitomize the fusion of domain knowledge and linguistic knowledge; build process of the knowledge acquisition process. According to the manual involvement of the different, the building is divided into three types: the manual preparation of knowledge, knowledge of the semi-automatic acquisition and knowledge rules automatically obtain.

The proposed system takes into consideration many parameters to improve the results in additional to the applicant C.V. the system based its results on the institutes announcement and the job position. The new system gave different results with different sentences which make the output dynamic and not limited to a single template as other research papers. The ACLGS follows the Information retrieval methodologies to extract information with intelligence trends to mine the user C.V. in terms of part of speech tags and some of indicator words that the system used to recognize the proper data and required information

## II. Proposed system

The ACLGS is a new approach of creating cover letter based on processing two documents: the user

Author : College of Information Technology Al-Hussein Bin Talal University.

C.V. and the job announcement. This research paper uses different methods to get best results; it uses mainly information extraction and text mining techniques. Figure (2) illustrates the proposed system.

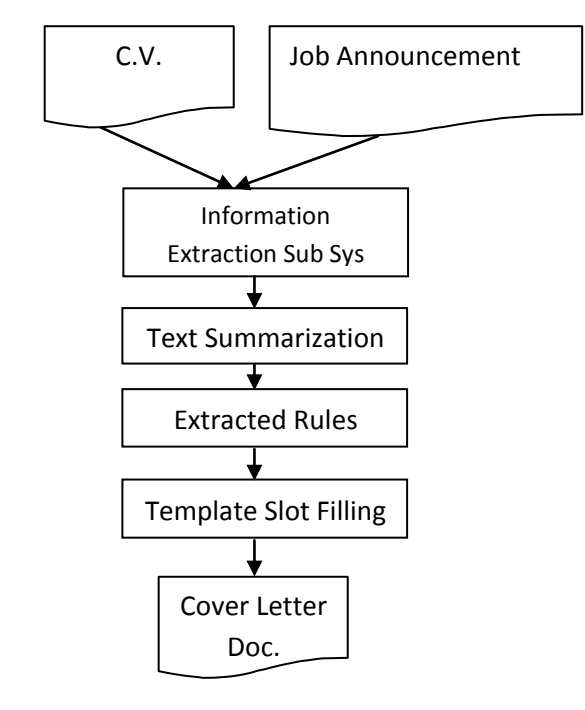

Two types of cover letters the system serves, one for a faculty position and the other for postdoctorate degree.

A classifier used to identify the job title using the announcement and assign a class for it. Based on that class, the system selects the best template for the cover letter. The classifier builds its decision based on a set of keywords that identifies the appropriate class.

We use the CTS Tagger [8] subsystem to identify the part of speech tag (P.O.S). The P.O.S is a significant feature that the system used for information extraction in additional to other features.

The algorithm starts by pre-processing the input documents as a required step in order to get good results. This step partitions the C.V. into many segments as in the algorithm (1) below.

Figure 2 : The proposed system diagram

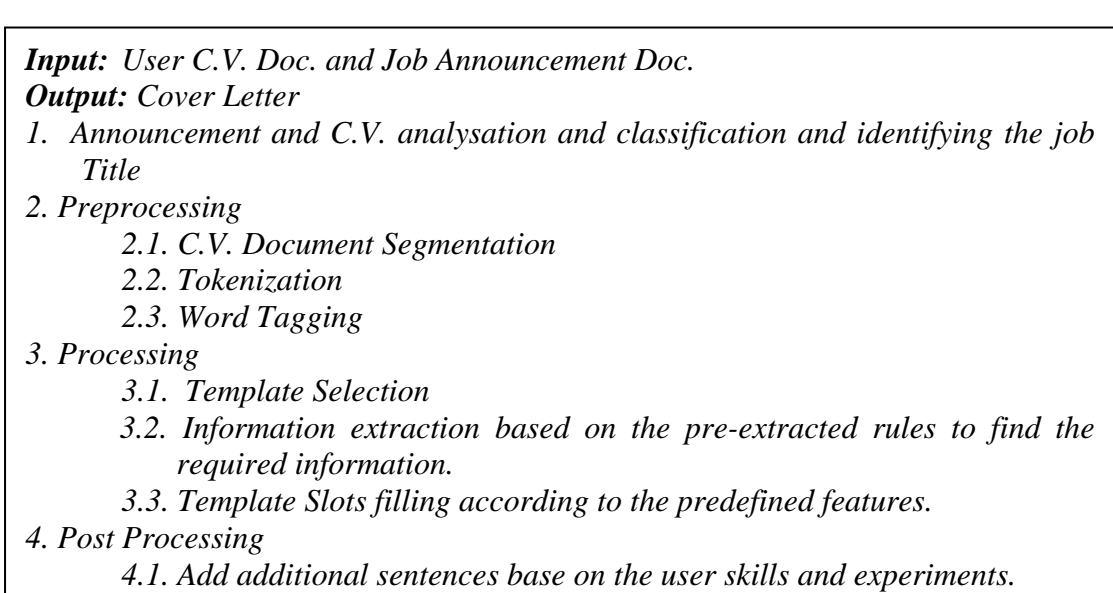

*5. End.*

## Proposed System Algorithm (1):

The segments of the C.V. are (Personal information, Qualifications, Experience, Membership, Publications, Supervision, Awards and Patents). We know that there is no unified C.V. template but the system identifies these parts based on a set of features .Table (1) lists all the subjects that will be searched in the C.V. and the synonyms that may be written.

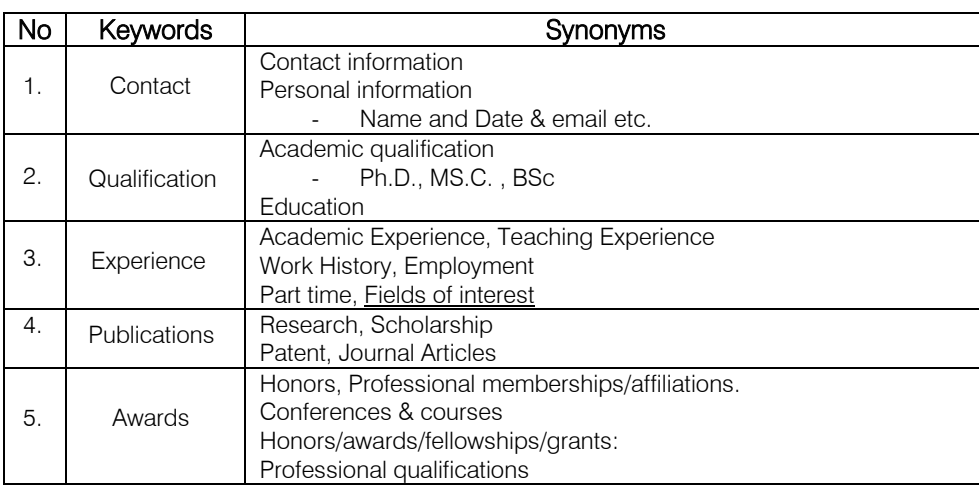

## Table 1 : Synonyms

Two more steps implemented in the preprocessing step are the tokenization and word tagging. Based on the classifier the right template will be

selected. The template contains many slots with identified features that will be filled by the system as in figure (3) for Post-Doctorate.

Date: **<< Date >>**

Location: **<< location >>**

I am writing to apply for the postdoctoral position at your department beginning in **<<Var1>>** . I am currently in a doctoral program in the department of  $<< \text{Var2}>>$  at the  $<< \text{Var3}>>$ , and fully I expect to complete my PhD degree by **<< Var4>>.** I am extremely interested in obtaining this position.

As a PhD student at  $<<$  Var 3>>, I taught for several years a variety  $<<$  list 1>> courses and I made progress in my researches, and I believe my background would be useful in your department. My doctoral dissertation was conducted under the direction of Prof.  $<<\text{Var } 5>>$  in the area of  $<<\text{Var } 6>>$ 

I would appreciate the opportunity to interview and look forward to hearing from you in the near future. I have enclosed the C.V. If you require any additional materials or information, I would be happy to supply it. Thank you very much for your time and your consideration.

Sincerely yours,

**<< name>>**

## Figure 3 : Post-Doctorate Template Example

The following table (2) displays the rules and the features used to extract the required information in order to place it in the blanks (Slots). A set of P.O.S patterns was extracted by examining the C.V. These patterns used to be one of the features that help in extracting the required items from the C.V. Where the number of the C.Vs used in the dataset is about 100 document form the field of Academic Faculty members especially in the domain of Information technology.

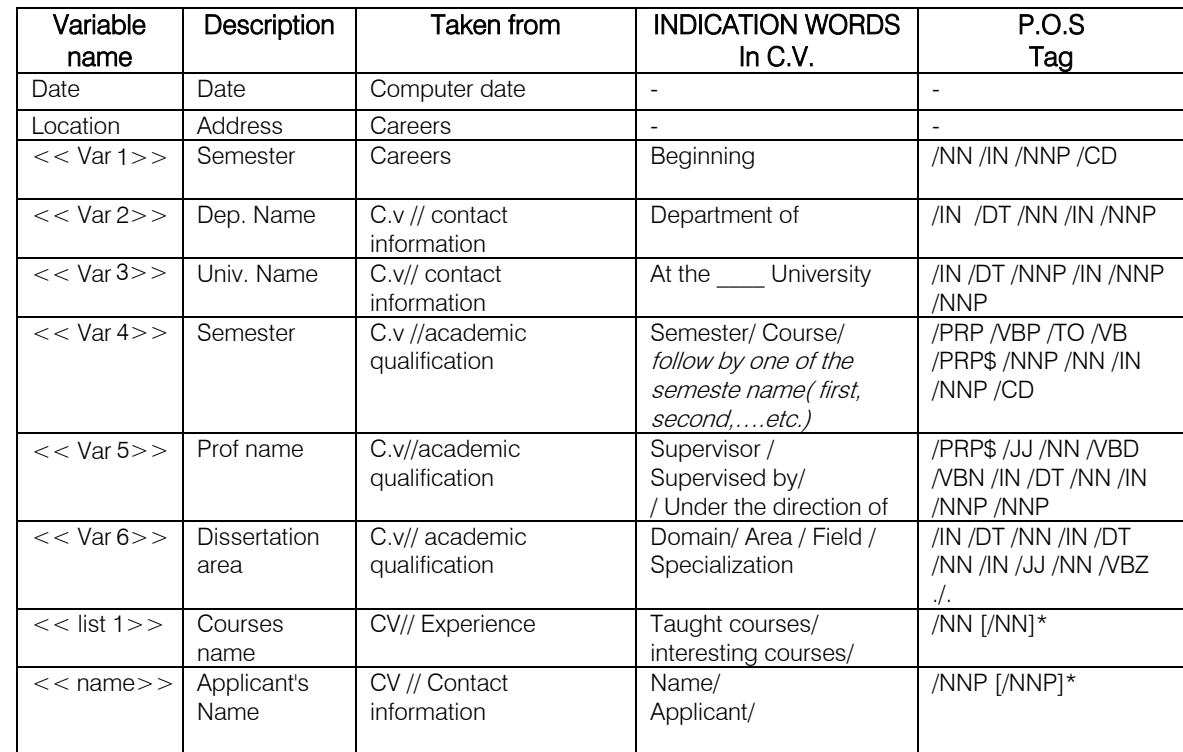

Table 2 : Slots features and rules

One more feature adapted to extract the required information which defines the set of keywords that are the indicator of the existing of important words in the C.V. these keywords called as indicator words as shown in table (2). The indicator words are frequently written before the required information that the system tries to extract.

The algorithm takes into account the calculation of the user (Faculty member) experience years. In some C.Vs the user didn't write the total experience years so the algorithm extract that value by accumulating the years of experience. The algorithm starts by calculating the period of each job especially that the users wrote the experience of each job in the C.V. So we find the period of the experiment by subtracting the second value from the first one, and finally we accumulate all these periods

The algorithm takes into consideration the information exists in the carrier announcement document that much the user information and used as a feature to be searched in the user C.V. One of the data that the algorithm looks for is the University or College and department name to be inserted in the beginning of the Created Cover Letter and the job title that can be extracted by the set of features that described in table (2) above.

The system provides a set of sentences for each paragraph in the cover letter. These sentences clustered into three categories for the three paragraphs that cover letter consists of. The system selected randomly by the system in order to make results vary as much as possible as in table (3).

# to give the total number experiment years.

## **First Paragraph Sentences** I am interested in a (type of work) position in your (company, agency). I believe that my interest, experience and

education support my ability to learn and produce in this area.

I am interested in applying for a (teaching position, opportunity in your school district). I will be/am certified to teach (subject or grades).

#### **Second Paragraph Sentences**

My educational background, experience in this area, and my sincere interest in the challenges offered support my belief that I have the qualifications you seek.

During the past four years of college, I have developed through education and experience a strong desire to find an entry level opportunity in (work area). I feel that I am equipped with educational preparation and valuable

experience that supports my qualification for a career in \_

A position with your <institute> would provide the kind of opportunity and challenge I seek.

**Third Paragraph Sentences**

Enclosed is a resume describing my employment and educational background for your consideration.

Enclosed is a resume describing my education and employment background in support of my qualifications for your staff opportunity.

If you will review the enclosed resume you will see that I have had a strong education and varied experience which is compatible with (supportive of) the requirements of this position.

I would appreciate an opportunity to discuss my qualifications in an interview at your convenience. I look forward to hearing from you.

Because of my strong research and teaching background, I am confident I would contribute immediately to the strong reputation that your department already enjoys.

I look forward to hearing from you.

Because of my graduate training, my doctoral research, and my teaching [experience/interests], I am uniquely qualified for this job.

Table 3 : Sample Set of Stored sentences [9,4]

In the post-processing step we try to give better results and put the final cover letter in different formats and content, the algorithm adds some sentences that depend on the C.V. and the announcement. Each user has different skills and may have different highlights in his C.V. according to that the algorithm will select a suitable sentence from the database to fit in.

## III. Results

The following is an example of a cover letter generated by the system for a faculty member applicant as in figure (4).

### < Address: P.O. Box 20, Ma'an, Jordan

Mobile telephone: + 962 799889571 Email: Rafiq\_alhashimy@yahoo.com

Website: ahu.edu.jo

 $<$ 29.12.2012>

## Application for position of Faculty member Dear Chair of **Computer Science Department***,*

I would like to be considered for the position of [Faculty member ] in [computer science department ] at the [University of Northern Iowa].

My educational background, experience in this area, and my sincere interest in the challenges offered support my belief that I have the qualifications you seek. My research and teaching interests fit extremely well with the requirements of this post and with existing members of staff. I have extensive teaching experience in the <*department of computer science> <at Al-Hussein Bin Talal University>*, most of it focused on < Artificial Intelligence, Distributed Database, Computation Theory, Computer Technology, Network Security, Image Processing, Genetic Algorithm, Software Project Management, Object Oriented Programming, Logic Design. I have taught programming languages such as C++, Java, PROLOG, and Visual Basic. Net.>. My work provides a useful link between < Artificial Intelligence, Data Mining > in the department, encouraging research and teaching collaborations. I have more than 4 years of Experience in administration (as Dean, Vice Dean, and Chairman), I am on several committees, Reviewing Activities.

I was awarded my Ph.D. by the 10- Nov- 2006 at Technology University in< department of computer science>. My thesis was entitled < Automatic Keyword Extraction Using Combined Methods >. Samples of My publication are as follows: < Data Gathering for Periodic Sensor Applications, Text Summarization Extraction System (TSES), developing a Virtual Laboratory for a Communication and Computer Networking Course >

Enclosed is a resume describing my employment and educational background for, I would appreciate an opportunity to discuss my qualifications in an interview at your convenience. I look forward to hearing from you.

Yours sincerely, <*Rafeeq Al-Hashemi*>

Figure 4 : Faculty member position cover letter Generated by the system

## IV. Conclusions and Future Works

The need of cover letters, the difficulties that the applicants faced and the cost of writing the cover letter by experts motivated us to design a system to auto generate the cover letter. ACLGS takes into consideration many parameters to improve the results in additional to the applicant C.V. the system based its results on the institutes announcement and the job position. The new system gave different results with different sentences which make the output dynamic and not limited to a single template as other research papers.

For future work, to improve our proposed system in order to get more valuable and accurate outputs by adding more sentence database to generate completely different output. And implementing the research on Arabic language.

## References Références Referencias

- 1. E. Riloff, "Automatically constructing a dictionary for information extraction tasks", Proceedings of the 11th National Conference of Artificial Intelligence (AAAI-93), 00.811- 816, AAAI Press / The MIT Press, 1993
- 2. J. Kim, D. Moldovan, "Acquisition of linguistic patterns for knowledge-based information

extraction", IEEE Transactions on Knowledge and Data Engineering 7(5): 713-724, 1995

- 3. K. Slonnenger, B. Kurtz, "Formal Syntax and Semantics of Programming Language", Addison-Wesley Publishing Company, ISBN 0-201-65697-3, 1995
- 4. Philip N. Howard. A Dozen Sentences That Should Appear In Your (Academic) Job Application Letter. Online: http://www.grad.washington.edu/mentoring/ memos/dozen-sentences.shtml. Date: 11.1.2013.
- 5. S. Huffman, "Learning information extraction patterns from examples. Connections, statistical, and symbolic Approaches to Learning for Natural Language Processing", Spingler-Verlag, 1996
- 6. S. Soderland, "Learning information extraction rules for semi-structured and free text", Journal of Machine Learning, 34(1-3), pp. 233-272, 1999
- 7. W. Lehnert, J. McCarthy, S. Soderland, E. Riloff, C. Cardie, J. Peterson, F. Feng, C. Dolan, and S. Goldman. UMass/Hughes: Description of the CIRCUS System Used for MUC-5. In MUC, 1993.
- 8. CST's Part-Of-Speech tagger (Brill, with adaptations) online available: http://cst.dk/online/ pos\_tagger/uk/. Date: 2/12/2012
- 9. Sample Sentences to Use When Writing A Cover Letter. Online: http://www.cazenovia.edu/default. aspx?tabid=1426. Date: 11.1.2013.

# This page is intentionally left blank

<span id="page-18-0"></span>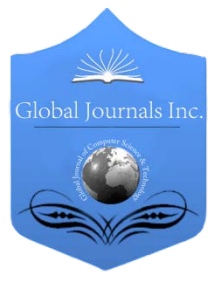

Global Journal of Computer Science and Technology Software & Data Engineering Volume 13 Issue 3 Version 1.0 Year 2013 Type: Double Blind Peer Reviewed International Research Journal Publisher: Global Journals Inc. (USA) Online ISSN: 0975-4172 & Print ISSN: 0975-4350

# Software Agent Reusability Mechanism at Application Level

# By Deepti Aggarwal & Aarti Singh

Chandigarh University, Gharuan

Abstract - The usage of already available software agents plays a vital role in the process of development of application specific software. This reuse also leads to software development cost benefits as well as may ensure the timely delivery. This paper lay down an idea that for reusing reactive multi-agents systems two factors are to be considered i.e. (i) abstract description of agent in application independent way and (ii) reuse of such systems through adoption in specific domain[25]. For such a development main requirement is the effective reusable software abstractions. In present study the role of abstraction level and dependence level is analyzed for intelligent agents.

Keywords : software reuse, software agents, software abstraction.

GJCST-C Classification : D.2.13

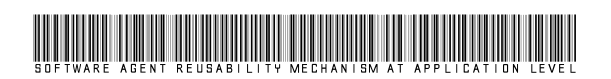

Strictly as per the compliance and regulations of:

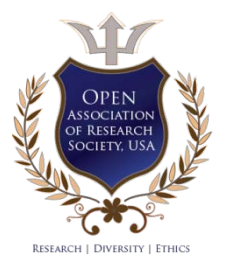

© 2013. Deepti Aggarwal & Aarti Singh. This is a research/review paper, distributed under the terms of the Creative Commons Attribution-Noncommercial 3.0 Unported License http://creativecommons.org/licenses/by-nc/3.0/), permitting all non-commercial use, distribution, and reproduction inany medium, provided the original work is properly cited.

# <span id="page-19-0"></span>Software Agent Reusability Mechanism at Application Level

Deepti Aggarwal<sup>"</sup> & Aarti Singh<sup>"</sup>

Abstract - The usage of already available software agents plays a vital role in the process of development of application specific software. This reuse also leads to software development cost benefits as well as may ensure the timely delivery. This paper lay down an idea that for reusing reactive multi-agents systems two factors are to be considered i.e. (i) abstract description of agent in application independent way and (ii) reuse of such systems through adoption in specific domain[23]. For such a development main requirement is the effective reusable software abstractions. In present study the role of abstraction level and dependence level is analyzed for intelligent agents.

Keywords : software reuse, software agents, software abstraction.

## I. Introduction

he reuse of software components refers to the process of using software artifacts for the development of new software. Since the evolution The reuse of software components refers to the process of using software artifacts for the development of new software. Since the evolution of computational systems, the reuse of software is in practice. Reuse of the already existing code to develop new software or developing the software that can be reused is one of the prominent areas of research. The present study mainly focuses on the intricacies involved in reuse of multi agent software systems.

A software agent is a computer program that symbolizes a user. It implies that an agent has the capacity to make the appropriate decisions.

Using software agents for Domain-oriented component design method is a newly proposed reuse approach in software engineering and it starts from the process of acquiring business knowledge within a common application domain. After having the knowledge of the application domain, a collection of business logic is mapped into components which can be reused in the future deign. This method increases the functional completeness of the software component and makes it reusable to a lower extent. Since the business requirements of different organizations are diverse and are changing, so a reusable knowledge base that can be adaptive and flexible are yet to be provided by current domain component design methods. In the following section the major design issues of the reusable software components are addressed.

## II. Design Issues

The major issues to be considered in the development of agent-based software systems include [3], [11], [12].

- Scheduling of tasks and their synchronization
- Prioritization of tasks by the agent
- Assignment of tasks by the agents
- Representation of agents in different environments, and storage of their internal state
- For heterogeneous platform what are the Behavioral changes of the agents
- How message passing can be facilitated and communication can be established
- Usage of hierarchies of agents

 Apart from the above stated issues following issues are critical issues in reusability of the software agents:-

- Usage of software agents on diverse platforms
- Sharing or reconstructing ontology for software agents being reused

## III. Software Abstractions

The abstraction of software artifacts has to be used in every method of software reuse. A software abstraction is high-level, in the sense that attributes corresponding to one or more realizations of facts in more detailed level are represented. Some attributes describe what and how abstraction is done [19]. For the clear understanding, comparison and selection of appropriate software artifacts, the small abstractions are needed and these abstractions can be used in reuse process. The clear understanding of user interface has to be there so that a set of software artifacts can be composed and this should be depicted in the abstraction specification. Every artifact plays an important role in application development and it may not be concluded that the final deliverable i.e. the software product satisfies the user requirements or not.

An abstraction is composed of a fixed, a variable and a hidden part. Only the fixed and variable part is visible in the abstraction specification. The fixed part represents the invariant features and the variable part symbolizes the variable features of the abstraction. The hidden part consists of the realization details.

The *cognitive distance* is the measure of the effectiveness of the reuse technique. It is the effort

Author *α* : Assistant Professor, University Institute of Computing, Chandigarh University, Gharuan, India.

Author *σ* : Associate Professor, M.M. Institute of Computer Technology & Business Management, M.M. University, Mullana, India.

required to transfer software system from one phase to another in terms of intellect. The goal of the reuse technique should be to minimize the cognitive distance between the abstraction and the final software product. To minimize this distance the abstraction specification should more specifically represent the abstractions which are used for application domain. Finally the mapping of the specifications should be made partially or fully automated [10].

#### IV. MULTI-AGENT APPLICATION **ENGINEERING** A

"Multi-Agent Application Engineering" is a domain oriented research towards reducing software complexity and increasing productivity. This can be accomplished via techniques and tools that aid software reuse in Multi-Agent Software Engineering.

In Application Engineering, the software abstractions that can be reused are created. Application Development is the process of developing domain specific applications using software abstractions that can be used again and again [12].

In the following section the model for developing agent based application specific software is presented. A set of activities and various tools and libraries that can be used is also discussed for developing high level software abstractions.

## a) Developing Multi-Agent Specific Applications

A multi-agent specific application is made using the constitution of a group/assortment of reusable agent frameworks available in the library of the development environment as shown in Figure 1. These frameworks are realizations of high-level software abstractions in the library.

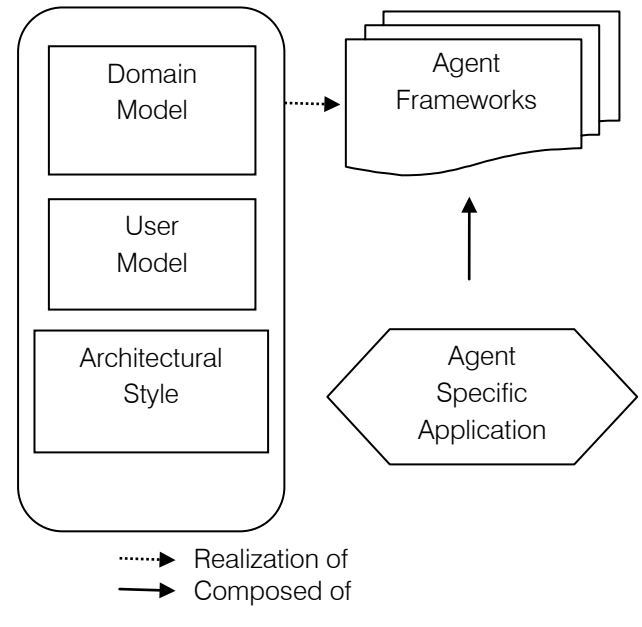

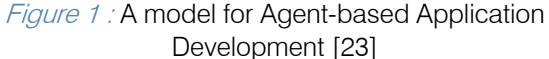

Particular requirements of a multi-agent specific application are used, to map the specification level of a domain model into a realization satisfying such needs. The realization should have associated a set of frameworks, which are agent-based solutions to those requirements. Requirement analysis in Agent-based Application Development should also consider particular preferences of users of the multi-agent specific application. Therefore, these user profiles are used to map the specification level of a user model into a realization satisfying these preferences or user needs. The realization should have associated a set of frameworks, which are agent-based solutions to those needs. The choice of mapping to select best frameworks depends on the fact that which particular style of agent architecture is to be used for the design.

## b) Developing High – Level Software Abstractions

The reusable agent-based software abstractions are illustrated and described considering their level of abstraction and their dependence level from the application or user domain: domain models, user models, agent-oriented architectural styles, agentoriented design patterns, agent-oriented frameworks and software agents.

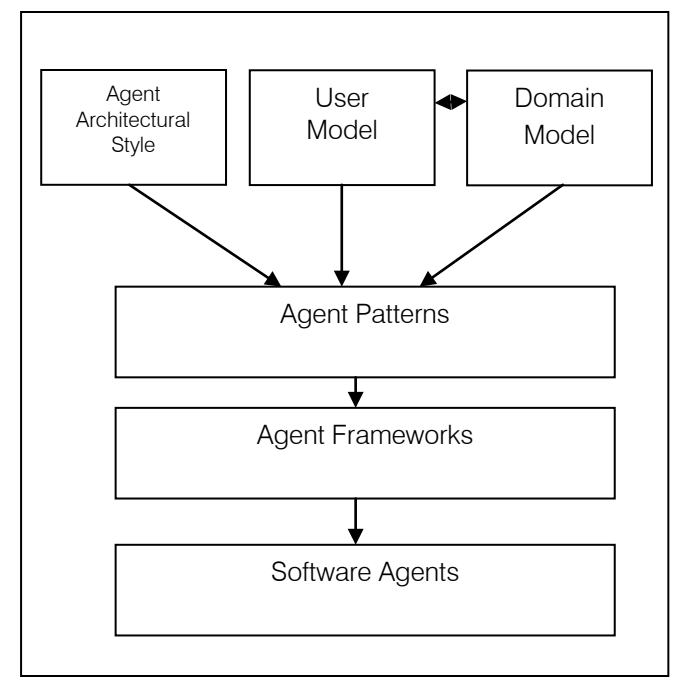

## Figure 2 : Agent Based Application Development Process

### c) Requirement Analysis

The next phase is to extract the requirement specifications of the domain of the application. The application domain, the user model and the interactions of domain model and the user model result in a reusable software product.

The domain model specifications are depicted at a high level of abstraction. This model represents the

conception of problem. The language represents the definitions necessary for elements, processes and their relationships in the system. The user model specifies the needs and requirements of the end user.

#### d) Design of the Model

The outcome of the design phase is the reusable design attributes of Agent – Based Application Engineering. It consists of the agent based architectural styles, software patterns and the frameworks.

Architectural style is the set of designing rules which will specify the type of elements and coupling which can be used to constitute the system and subsystems.

The software pattern identifies and specifies the problems can commonly occur at conceptual and architectural level. These problems generally originate from architectural styles being used, domain model and the user model. A software pattern has a set format so that it can be easily propagated. This format asserts the problems that have been depicted by the pattern and forces the action to be taken to resolve the problems. For making use of such pattern there should be a framework that validates the pattern and provides a probable solution to the problem. If it was previously used in some application, that has to be mentioned in the framework. Some agent based software patterns have already been proposed that can be used at architectural level or later stages in the agent design [2, 17]. The basic design guidelines are provided by the architectural styles and the agent patterns so that agent oriented frameworks can be developed [3, 5, 20]. The participating agents are chosen from the bank of agents which facilitates domain dependent or domain independent functionality.

## V. Conclusion

A new horizon of reuse based software engineering using agent paradigm has been introduced. With the introduction of one more layer of abstraction at the software level, the present study may be used for the development of reusable software components across various platforms. Thus it proposed an effective model for agent based reuse.

## References Références Referencias

- 1. Alves da Silva Filho, J. H. and Girardi R. (advisor). (2001). SIMCAP: A Multi-agent System for Filtering Scientific Publications from the Web.
- 2. Aridor Y. (1998) Agent Design Patterns: Elements of Agent Application Design. In: Proceedings of Autonomous Agents 98.
- 3. Bradshaw J. M. (1997), Book on Software Agents. Published by The AAAI Press, 1997.
- 4. Brugali D. (2000) Towards Agent-oriented Application Frameworks. ACM Computing Surveys. Vol. 32 no. 1.
- 5. Burmeister, B. (1996) Models and Methodology for Agent-Oriented Analysis and Design. In: Proceedings of KI'96 Workshop on Agent-Oriented Programming and Distributed Systems.
- 6. Diniz, A. and Girardi R. (advisor) (2001) ABARFI: An Agent-Based Software Architecture for Information Access and Filtering.
- 7. Fleming M. (1999) User Modeling in the Design of Interactive Interface Agents. Proceedings of Seventh International Conference on User Modeling. Pages 67-76 Springer – Verlag New York Inc. Secaucus NJ USA.
- 8. Girardi R. (1997) Software Architectures to Improve the Effectiveness of Reuse Techniques. 8th WORKSHOP ON SOFTWARE REUSE (WISR8).
- 9. Girardi R. (1996) Towards Effective Software Abstractions for Application Engineering. Position Paper, NASA Focus on Reuse Workshop, George Mason University, Fairfax, Virginia, Sept. 24-27, 1996.
- 10. Girardi R. (1992) Application Engineering: Putting Reuse to Work In: Object Frameworks. Dennis Tsichritzis (ed.) University of Geneva.
- 11. Gopal Shankar, V.M. Thakare (2009), A Road Map of Autonomous Software Agent Architectures. Proceedings of 3<sup>rd</sup> National Conference INDIA Com-2009, Computing for Nation Development Feb 26, 27 2009, BVICAM New Delhi
- 12. Hyacinth S. N. (1996) Software Agents: An Overview. Knowledge Engineering Review, vol. 11, no. 3, pp. 205-244.
- 13. Jennings N. R. (2000) On Agent-based software engineering. Artificial Intelligence, 117, pp. 277-296.
- 14. Jennings N. R. (1998) A Roadmap of Agent Research and Development. Autonomous Agents and Multi-Agent Systems. Vol.1 No.1. Page No.7-38.
- 15. Kendall, E. A. (1998). Patterns of Intelligent and Mobile Agents. In: Proceedings of Autonomous Agents' 98.
- 16. Krueger C. W. (1992) Software Reuse. ACM Computing Surveys, Vol. 24, N. 2.
- 17. Lima Costa Ferreira, S. and Girardi R. (advisor) (2002) Agent-based Software Architectures in Information Access Systems. Final Degree Dissertation, CGCC-UFMA. (In Portuguese)
- 18. Maamar Z. (2000). An Overview of Agent-based Framework. ACM Computing Surveys, Vol.32, n. 1.
- 19. Ribeiro de Oliveira, I. and Girardi R. (advisor), (2001). An Analysis of Software Patterns for Agentbased Development. Final degree dissertation, CGCC-UFMA. (In Portuguese)
- 20. Rosario Girardi, Reuse in Agent Based Application Development.
- 21. Shaw M. (1996) Software Architecture: Perspectives on an Emerging Discipline. Prentice-Hall.
- 22. Sodre A. and Girardi R. (advisor). (2001) MADS: A Multi-Agent Software Development Methodology. Master dissertation CPGEE-UFMA. (In Portuguese).
- 23. Tahara Y. (1999). Agent system development method based on agent patterns. In: Proceedings of International conference on Software Engineering, p. 356-367.
- 24. Valente, B. and Girardi R. (advisor). (2001). An Experience with Agent-based Application Development. Final degree dissertation. CGCC-UFMA. (In Portuguese).
- 25. Wood, M. (2000) An Overview of the Multi-agent Systems Engineering Methodology. In: Proceedings of the First International Workshop on Agent-Oriented Software Engineering (AOSE-2000).
- 26. Wooldridge, M. (2000). The Gaia Methodology for Agent-Oriented Analysis and Design. Journal of Autonomous Agents and Multi-Agent Systems, v. 3.

<span id="page-23-0"></span>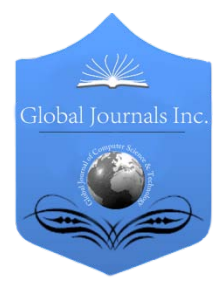

Global Journal of Computer Science and Technology Software & Data Engineering Volume 13 Issue 3 Version 1.0 Year 2013 Type: Double Blind Peer Reviewed International Research Journal Publisher: Global Journals Inc. (USA) Online ISSN: 0975-4172 & Print ISSN: 0975-4350

# Development of Material Requirements Planning (MRP) Software with C Language

# By Md. Saiful Islam, Md. Mahbubur Rahman, Ripon Kumar Saha & Abu Md. Saifuddoha

Khulna University of Engineering & Technology (KUET), Bangladesh

Abstract - Now a day's a number of manufacturing firms in developing countries do not practice affordable, efficient and user friendly inventory management tools which has been identified as a major cause of high inventory cost for adequate planning. This study focuses on the development of Material Requirements Planning (MRP) software with programming language C that can be used by the local industries for inventory management in a job shop manufacturing environment. An algorithm has been developed to understand the MRP processing logic. A manual method of calculation to solve MRP problem has also been shown. Evaluation tests of the software were carried out using various products ranging from those with simple structure of single product to complex structure. The software was shown to be user friendly and allow for easy data input and output to be saved and retrieved for future planning. The input process of the software has been shown step by step. The output of the program shows the time-phased requirements for assemblies, parts and raw materials as well as the missing deliveries and time required to meet the missing deliveries.

Keywords : MRP, MPS, BOM, lead time, lot-sizing, inventory, software, C language. GJCST-C Classification : K.6.1

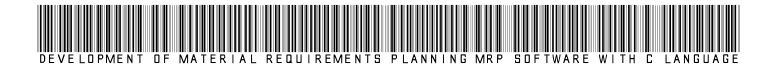

Strictly as per the compliance and regulations of:

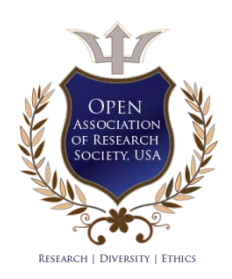

© 2013. Md. Saiful Islam, Md. Mahbubur Rahman, Ripon Kumar Saha & Abu Md. Saifuddoha. This is a research/review paper, distributed under the terms of the Creative Commons Attribution-Noncommercial 3.0 Unported License http://creativecommons.org/licenses/by-nc/3.0/), permitting all non-commercial use, distribution, and reproduction inany medium, provided the original work is properly cited.

# <span id="page-24-0"></span>Development of Material Requirements Planning (MRP) Software with C Language

Md. Saiful Islam", Md. Mahbubur Rahman", Ripon Kumar Saha*º* & Abu Md. Saifuddoha<sup>ຜ</sup>

Abstract - Now a day's a number of manufacturing firms in developing countries do not practice affordable, efficient and user friendly inventory management tools which has been identified as a major cause of high inventory cost for adequate planning. This study focuses on the development of Material Requirements Planning (MRP) software with programming language C that can be used by the local industries for inventory management in a job shop manufacturing environment. An algorithm has been developed to understand the MRP processing logic. A manual method of calculation to solve MRP problem has also been shown. Evaluation tests of the software were carried out using various products ranging from those with simple structure of single product to complex structure. The software was shown to be user friendly and allow for easy data input and output to be saved and retrieved for future planning. The input process of the software has been shown step by step. The output of the program shows the time-phased requirements for assemblies, parts and raw materials as well as the missing deliveries and time required to meet the missing deliveries.

Keywords : MRP, MPS, BOM, lead time, lot-sizing, inventory, software, C language.

## I. Introduction

aterials Requirements Planning (MRP) is a computer-based production planning and inventory control system which is concerned **We are also set of the production** (MRP) is a computer-based production planning and inventory control. It with both production scheduling and inventory control. It is a material control system that attempts to keep adequate inventory levels to assure that required materials are available when needed. The main purpose of MRP software is to facilitate the calculation of requirements of materials and timing.

Thus it is a technique for determining the quantity and timing for the acquisition of dependent demand items needed to satisfy master production schedule (MPS) requirements by converting three inputs, bill of material, inventory data and master production schedule into time-phased requirements for subassemblies, component parts and raw materials, working backward from the due date using lead times and other information to determine when and how much to order [1]. The major objectives of an MRP system are to 1) ensure the availability of materials, components, and products for planned production and for customer

Author *α σ ρ Ѡ* : Undergraduate student, Department of Industrial Engineering & Management (IEM), Khulna University of Engineering & Technology (KUET), Khulna-9203, Bangladesh. E-mails : saifuliem@gmail.com, mahbub.iem@gmail.com,

ripon\_kuet27@yahoo.com, saifsf08@gmail.com

delivery 2) maintain the lowest possible level of inventory 3) plan manufacturing activities, delivery schedules, and purchasing activities [2].

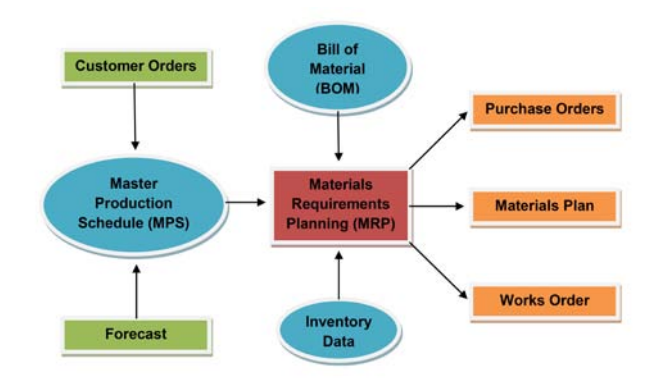

Figure 1: Block diagram of MRP system

Before 1960's there was no satisfactory method available for handling the inventory of dependent items. A firm's formal inventory system was often patterned after order points and either misapplied or broken down into a maze of informal method when it comes to handling dependent items. There was no feasible method of keeping accurate records of thousands of inventory items to keep them out of too much scheduling trouble. Unfortunately, these did not always achieve the intended objective, however they always made a contribution to the inventory carrying and storage costs. During the 1960's the computer opened the door to an inventory system that could keep up to date records on the status of all inventory in stock. This brought a better understanding of production operation and new ways of managing production. It also brought out some new terminology, such as priority in material requirement planning system and capacity planning. The American production and inventory control society (APICS) has done much to standardize the terminology in this field and material requirement planning is popularly abbreviated as MRP in the world over [3].

In 1964, Joseph Orlicky as a response to the TOYOTA Manufacturing Program developed Material Requirements Planning (MRP). First company to use MRP was Black & Decker in 1964, with Dick Alban as project leader. In 1983 Oliver Wight developed MRP into manufacturing resource planning (MRP II) [4]. Orlicky's book is entitled The New Way of Life in Production and Inventory Management (1975). By 1975, MRP was implemented in 150 companies. This number had grown to about 8,000 by 1981. In the 1980s, Joe Orlicky's MRP evolved into Oliver Wight's manufacturing resource planning (MRP II) which brings master scheduling, rough-cut capacity planning, capacity requirements planning, S&OP in 1983 and other concepts to classical MRP. By 1989, about one third of the software industry was MRP II software sold to American industry (\$1.2 billion worth of software) [5].

MRP is the way of life for many industries fabricating and assembling products like automobiles and radios. It is generally applicable in situations of multiple items with complex bills of materials and is especially suited to manufacturing settings where the demands of many of the components and subassemblies depend on the demands of items that face external demands. MRP is also suitable when the manufacturing cycle is long for the finished product and lead time for components and raw materials are relatively long. While demands for end items are independent the demands for components used to manufacture end items depend on the demands of the end items. The distinctions between independent and dependent demands are important in classifying inventory items and in developing systems to manage items within each demand classification [6].

The Master Production Schedule (MPS) includes quantities of products to be produced at a given time period. Quantities are included both at aggregate and detailed levels. Aggregate may refer to monthly production and detailed may refer to weekly or daily production. The master production schedule takes the form of a table in which rows represent products and columns represent time components [7]. The bill of materials (BOM) is a list of the raw materials, subassemblies, assemblies, parts and the quantities of each needed to manufacture an end product. Lead time is the time interval between ordering and receiving an item [8]. Sometimes it means the assembly time or processing time to produce an item.

A key variable in MRP system design is the selection of lot-sizing rule (how much to order) based on the lead time. The problem of lot sizing is one of satisfying the requirements while trying to minimize holding and setup costs. There are basically two major classes of lot sizing techniques namely Static and Dynamic. A static lot-sizing rule orders the same quantity each time an order is placed and often generating higher average on hand inventory for extra safety stock [9]. Dynamic decision rule changes the order quantity with each order such that each order is just large enough to prevent shortages over a specified time period by tying lot-size to gross requirements. It generally causes instability with lower-level components unable to respond sufficiently fast to changes in requirements [10] [11]. The lot-for-lot (LFL) ordering is the simplest approach and it refers to order the net requirements for a specific period. The LFL approach

© 2013 Global Journals Inc. (US)

minimizes the holding cost by producing just-in-time. In lot-size (LS) ordering the order size must be in multiples of the lot size.

#### **METHODOLOGY**  $II.$

The methodology used in developing the proposed MRP software adopts the following components namely, a) Problem Analysis b) Manual Method to Calculation c) Software Algorithm d) Software Input 6) Software Output.

#### a) Problem Analysis

To form a useful bill of material it is convenient to order the items by levels. The level of an item is the maximum number of stages of assembly required to get the item into an end product. Consider a specific final item named 'A' for a manufacturing firm.

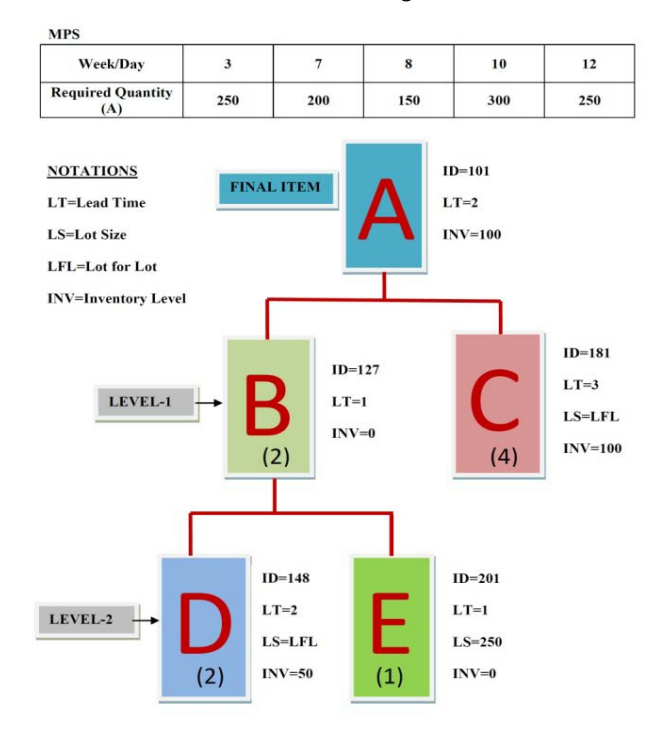

Figure 2 : MPS and Bill of Material for a specific product

According to above bill of material, one unit of final item 'A' requires two units of item 'B' and four units of item 'C'. Again, one unit of item 'B' requires two units of item 'D' and one unit item 'E'. Items 'C', 'D' and 'E' are purchased from different suppliers with various lead time. The beginning inventory levels of items 'A', 'B', 'C', 'D' and 'E' are 100, 0, 100, 50 and 0 respectively. The assembly time with items 'B' and 'C' to produce final item 'A' is 2 weeks. The assembly time with items 'D' and 'E' to produce item 'B' is 1 week. The time intervals between ordering and receiving for items 'C', 'D' and 'E' are 3, 2 and 1 week respectively. The items 'C' and 'D' are purchased with lot-for-lot (LFL) ordering policy but the item 'E' is purchased with lot-size (LS) ordering policy. There are total five orders in the master production schedule (MPS).

b) Manual Method of Calculation

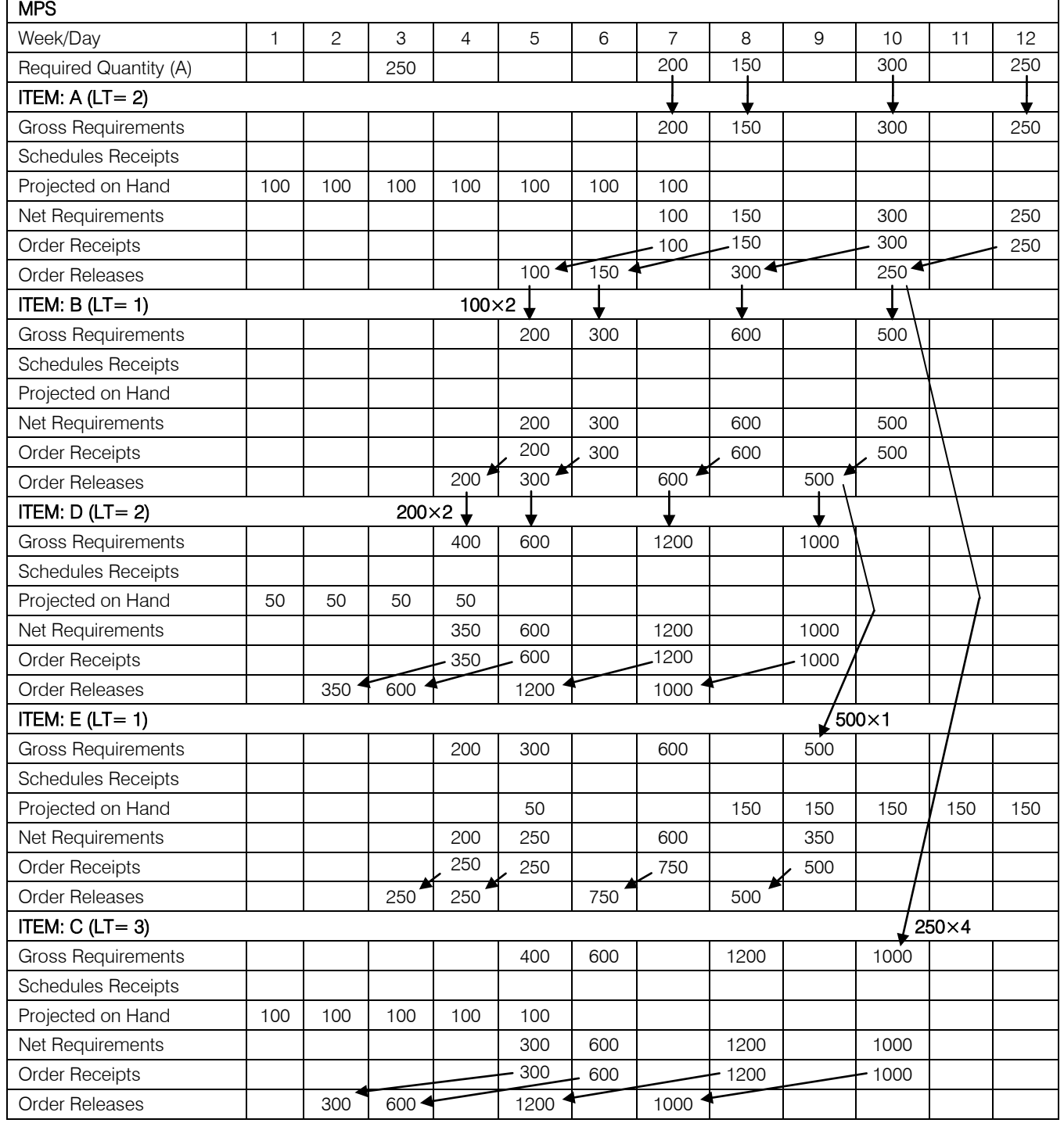

## Table 1 : Manual method of calculating MRP problem

The required quantity of final item 'A' is 250 for the first order. The firm already has 100 units of final item in inventory. So the firm needs 150 units of 'A' to meet the first order. For 150 units of 'A' it requires 300 units of item 'B' and 600 units of item 'C'. Again, for 300 units of 'B' the firm needs 600 units of item 'D' and 300 units of item 'E'. The inventory level of item 'D' is 50. So, the net requirement of item 'D' is 550. If the firm orders today for 550 units of 'D' from supplier it can receive the order after two weeks. In the meantime the required quantity of item 'E' will be available for lower lead time. It will takes another one day to produce the required quantity of item 'B' with items 'D' and 'E'. In the meantime the required quantity of item 'C' will be available. Finally, it will take another two more days to produce the required quantity of final item 'A' with items 'B' and 'C'. It will take total five weeks to meet the first order. The first order can be delivered in the sixth week.

So, the order no.1 can't be met in third week. This order needs another 3 more weeks to meet.

## c) Software Algorithm

Step 1 : Structure has been used to declare the variables of each item (item ID, item name, inventory level, lead time, lot size, number of item needed for each upper item, upper item ID, Number of lower item etc).

Step 2 : Input the total number of level and information of each item (Bill of Materials).

Step 3 : Input the total number of deliveries and timing & required quantity of final item for each delivery (Master Production Schedule).

Step 4 : Temporary inventory level variable is used to hold the inventory level of each item temporarily which will be destructed after calculation.

Step 5 : Finding out the order release date and temporary inventory level of independent item (final item) for each delivery

Step 6 : Finding out the order release date and temporary inventory level of all dependent items (sub items) for each delivery. If an item occurs more than once it will update the temporary inventory level for all repeated items simultaneously.

Step 7 : If the order release date of an item is negative it means that the Order Release falls before the planning period. So, the delivery can't be possible.

Step 8 : Then searching for the maximum negative value of order release date among all items for the deliveries which are not possible. This maximum negative value yields the number of weeks/days required to meet the missing deliveries.

Step 9 : For a missing delivery shift the inventory level of all items to the next delivery.

Step 10 : Again finding out the order release date and temporary inventory level of all items for the remaining deliveries because of missing the delivery

Step 11 : Repeat steps 9 and 10 for the remaining missing deliveries.

Step 12 : Holding the missing deliveries in an array.

Step 13 : Finally calculate the order release date and inventory level of all items for which deliveries are possible.

Step 14 : Show which deliveries can't be met and the required weeks/days to meet those deliveries.

Step 15 : Show the output of MRP that is the time-phased requirements for assemblies, parts and raw materials.

Step 16 : Show the final inventory level of all items.

Step 17 : Finally save the MRP output to a text file.

d) Software Input Enter the total number of levels: 2 Enter the total number of items in level-1: 2 Enter the items ID for levels-1: 127

181

Enter the total number of items in level-2: 2 Enter the items ID for levels-2: 148

201

Give the information for final item:

------------------------------------------ ID: 101 Name: A Inventory level: 100 Lead time: 2 Give the information for item ID-127: --------------------------------------------- Name: B Upper item ID: 101 Number of lower item in the next level: 2 Number of item needed for each upper item: 2 Inventory level: 0 Lead time: 1 Give the information for item ID-181: -------------------------------------------- Name: C Upper item ID: 101 Number of lower item in the next level: 0 Number of item needed for each upper item: 4 Inventory level: 100 Lead time: 3 Lot size [Enter 32000 when 'lot for lot' otherwise enter lot size]: 32000 Give the information for item ID-148: -------------------------------------------- Name: D Upper item ID: 127 Number of lower item in the next level: 0 Number of item needed for each upper item: 2 Inventory level: 50 Lead time: 2 Lot size [Enter 32000 when 'lot for lot' otherwise enter lot **Command** Input

size]: 32000 Give the information for item ID-201:

--------------------------------------------

Name: E Upper item ID: 127

Number of lower item in the next level: 0

Number of item needed for each upper item: 1

Inventory level: 0

Lead time: 1

Lot size [Enter 32000 when 'lot for lot' otherwise enter lot size]: 250

Enter the total number of orders: 5

In which week/day order no.1 has to be released: 3 Number of final item required for order no.1: 250 In which week/day order no.2 has to be released: 7 Number of final item required for order no.1: 200 In which week/day order no.3 has to be released: 8 Number of final item required for order no.1: 150 In which week/day order no.4 has to be released: 10 Number of final item required for order no.1: 300

In which week/day order no.5 has to be released: 12 Number of final item required for order no.1: 250

## e) Software Output

The order no.1 can't be met. This order needs another 3 more days/weeks

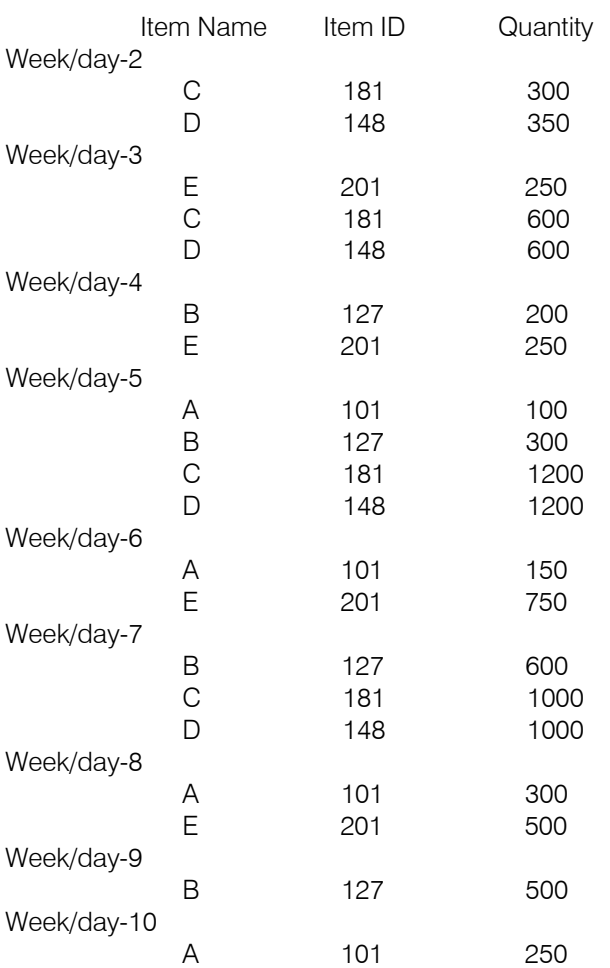

## INVENTORY LEVEL:

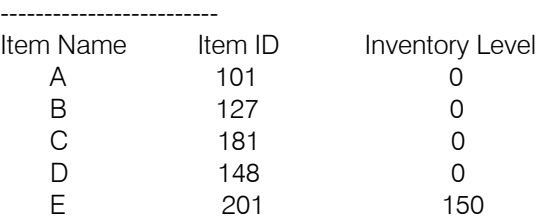

The firm has to start purchase process from week no. 2 to meet the remaining orders. It should order 300 units of item 'C' and 350 units of item 'D' from suppliers in second week and so on. The firm should start assembly process with items 'D' and 'E' to produce 200 units of item 'B'.

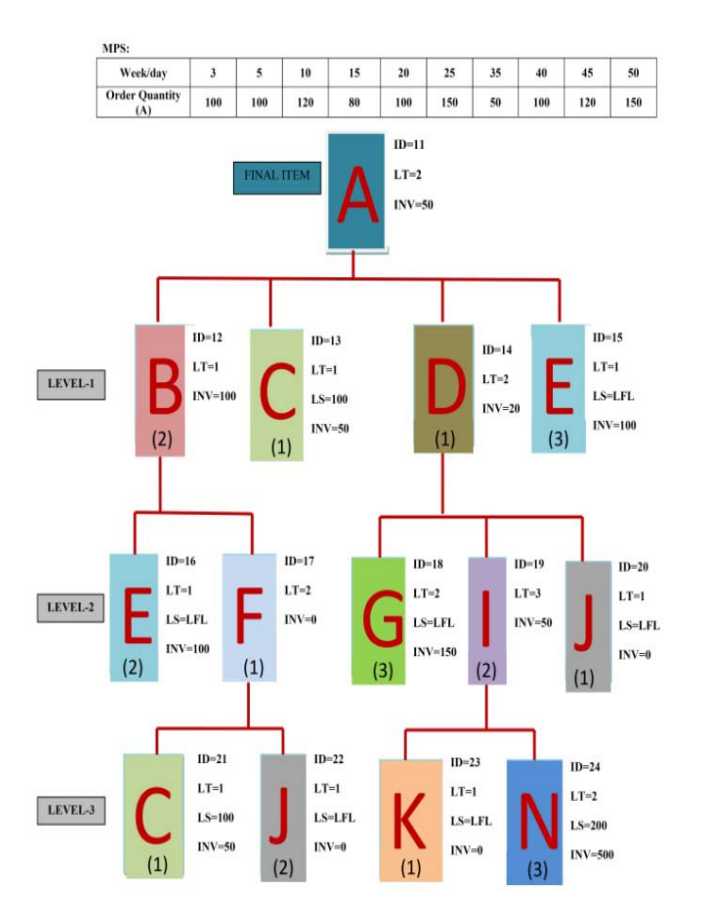

Figure 4 : MRP problem with complex BOM that can be solved with this software

## III. Limitations

- a) The maximum number of delivery is fifteen in MPS.
- b) Capable of holding the information of thirty items for a specific MRP problem.
- c) Not suitable to deliver the sub-assembly parts.
- d) Only two types of lot sizing techniques were analyzed.
- e) When user inputs wrong information then he has to start from the beginning.

## IV. Conclusion

There are several sources of uncertainty that we have ignored so far. These include uncertainty in the quantity demanded (forecast errors) and the quantity supplied (yield losses), and uncertainty in the timing of demand and the timing of supply (random lead times). The largest cost or disadvantage of any MRP system is the cost of purchasing or leasing a computer system to support the function. However, with increasing inventory and production cost, along with decreasing computation costs the MRP system is getting easier to justify. The software is user friendly and was tested with various types of products and gave accurate results when verified with the manual method of calculation. So, the software is universal. The time-phased requirements for assemblies, parts and raw materials and final inventory level can easily be identified with the software. With the software local small scale manufacturing industries can improve customer service with lower inventories and reduce overtime and idle time.

## References références referencias

- 1. Oladokun, V.O., & Olaitan, O.A. (2012). Development of a Materials Requirements Planning (MRP) Software. The Pacific Journal of Science and Technology, 13: 351-357.
- 2. Waldner, & Jean-Baptiste. (1992). CIM: Principles of Computer Integrated Manufacturing, John Wiley & Sons Ltd.
- 3. Jain, K.C., & Aggarwal, L.N. (2011). Production planning control and Industrial Management, 582- 597.
- 4. Hopp, W.J., & Spearman, M.L. (2004). Commissioned Paper To Pull or Not to Pull: What Is the Question? Manufacturing & Service Operations Management.
- MRP II, 23 (July) 10-13. 5. IE. (1991). Competition in manufacturing leads to
- 6. Starr, K.M. (1996). Operation Management: A Systems Approach. Boyd & Fraser: Chicago, IL.
- 7. Moustakis, D.V. (2000). Material Requirements Planning, 3.
- 8. Stevenson, W.J. (2011). Operations Management (8<sup>th</sup> Edition). New York, NY: McGraw-Hill Inc., 489 & 578.
- 9. Steinberge, S.J., & Napier, H.A. (1980). Optimal Multi-Level Lot Sizing for Requirements Planning Systems. Management Sci., 26:1258-1271
- Sequencing Rules in a Multistage Production-10. Biggs, J.R. (1979). Heuristic Lot-Sizing and Inventory System. Decision Science, 19:91-115.
- 11. Lynn, A.F. (2006). Material Requirement Planning: Tinkertoy Lawn Mower Activity. Teaching Brief, Decision Sciences Journal of Innovative Education, 4(1).

## SOFTWARE CODING

 #include<string.h> #include<stdio.h> #include<conio.h> void main() { FILE \*fp; fp=fopen("MRP.txt", "w"); //Open a file to write the output information // Use structure in which the variables of each item has been declared struct item { int id; // Item ID char name[15]; // Item name int u id; // Upper item's ID int item n; // Item needed for each upper item int n\_l\_item; // Number of lower items

int I time; // Lead time int i\_level; // Inventory level int t\_i\_level[16]; // Temporary inventory level int level n; // Item for which level int I size; // Lot size int o\_release[16]; // Order release int o quantity[16]; // Order quantity }; // Variables declaration section clrscr(); struct item info[30]; int level,a=1,b[20],d,i,j,k,l,m,n,s,q,Q,p[50],c[16],g[16],x,y; // Input total levels and information of each item printf("\nEnter the total number of levels: "); scanf("%d", &level);  $b[0]=1$ ;  $for (i=1; i<=level; i++)$  { printf("\nEnter the total number of items in level-%d: ",i); scanf("%d", &n);  $b[i]=n;$ printf("\nEnter the items ID for level-%d:\n",i); for( $j=1$ ; $j<=n$ ; $j++$ ) { scanf("%d", &info[a].id);  $info[a]$ .level  $n=i$ ;  $a++$ ; } } info[0].level  $n=0$ ; printf("\n\nGive the information for final item:\n------------------------------------\n"); printf("ID: "); scanf("%d", &info[0].id); printf("\nName: "); scanf("%s",&info[0].name); info[0].n  $l$  item=b[1]; printf("\nInventory level: "); scanf("%d", &info[0].i\_level); printf("\nLead time: "); scanf("%d", &info[0].l\_time); if (info[0].n  $\vert$  item==0) { printf("\nLot size [use a huge number i.e.; 32000 when 'lot for lot' order]: "); scanf("%d", &info[0].l\_size); //Enter 32000 only when lot for lot otherwise use the lot size } for( $i=1$ ; $i<$ a; $i++$ ) { printf("\n\n\nGive the information for item ID-%d:\n-----------------------------------",info[i].id); printf("\nName: "); scanf("%s",&info[i].name); printf("\nUpper item ID: "); scanf("%d", &info[i].u\_id); printf("\nNumber of lower item in the next level: "); scanf("%d", &info[i].n I item); printf("\nNumber of item needed for each upper item: "); scanf("%d", &info[i].item\_n); printf("\nInventory level: ");

scanf("%d", &info[i].i\_level); printf("\nLead time: "); scanf("%d", &info[i].l\_time); if (info[i].n 1 item==0) { printf("\nLot size [use a huge number i.e.; 32000 when 'lot for lot' order]: "); scanf("%d", &info[i].l\_size); //Enter 32000 only when lot for lot otherwise use the lot size } else info[i].l\_size=32000; } // Input the information of MPS printf("\n\n\nEnter the total number of orders: "); scanf("%d", &d); printf("\n"); for(i=1;i $\lt$ =d;i++) { printf("\nIn which week/day order no.%d has to be released: ",i); scanf("%d", &c[i]); printf("\nNumber of final item required for delivery no.%d: ", i); scanf("%d", &g[i]); printf("\n"); } s=c[i-1]; // The total number of weeks/days used according to MPS // Use the temporary inventory level variables to hold the inventory level of each item temporarily which will be destructed after calculation  $for(i=0:i$ info[i].t\_i\_level[0]=info[i].i\_level; // Finding out the order release date and inventory level of independent item (final item) for each delivery  $for(i=1;i<=d;i++)$  { info[0].o\_release[i]=c[i]-info[0].l\_time;  $info[0].o$  quantity $[i]=g[i]-info[0].t$  i level[i-1]; if(info[0].o\_quantity[i] $\leq$ =0) {  $info[0]$ .o quantity $[i]=0$ ;  $info[0].t$  i level[i]=info[0].t i level[i-1]-g[i]; } else  $info[0].t$  i level[i]=0; } // Finding out the order release date and inventory level of all dependent items (sub items) for each delivery for( $i=1$ ; $i<$ a; $i++$ ) { for( $j=0$ ; $j<$ a; $j++$ ) { if(info[i].u\_id==info[j].id) { } for(k=1;k  $lt$  = d;k + +) { info[i].o\_release[k]=info[j].o\_release[k] - info[i].l\_time;  $info[i].o$  quantity $[k] = info[i].o$  quantity $[k]$ \*info $[i]$ .item n info[i].t\_i\_level[k-1]; if(info[i].o\_quantity[k] $\lt=0$ ) {  $info[i].o$  quantity $[k]=0;$ info[i].t\_i\_level[k]=info[i].t\_i\_level[k-1]- }

info[j].o\_quantity[k]\*info[i].item\_n;

for(y=1;y<a;y++) {  $if(y == i)$ continue; else { if(strcmp(info[i].name,info[y].name)==0) //Finding out for repeated item  $info[y]$ .t i level[k]=info[i].t i level[k]; } } } else info[i].t\_i\_level[k] = 0; for(y=1;y<a;y++) {  $if(y == i)$ continue; else {  $if(strcmp(info[i].name,info[y].name) = 0)$  $info[y].t$  i level[k]=info[i].t\_i\_level[k]; } } } } } }  $j=1$ ; // Finding out which deliveries can't be met and the number of days required to meet the missing deliveries for(k=1;k  $lt$  = d;k + +) {  $m=1$ : if(info[0].o\_release[k] <=0 && g[k] > info[0].t\_i\_level[k-1]  $& 8$ & info[0].n | item==0) { m=info[0].o\_release[k]; if(info[0].t\_i\_level[k-1] $>=g[k]$ ) continue; for( $i=1$ ; $i < a$ ; $i++$ ) { for(q=0;q<a;q++) { if(info[i].u\_id==info[q].id) { if(info[i].o\_release[k]<=0 &&  $info[q].o$  quantity $[k]^*$ info $[i]$ .item n>info $[i].t$  i level $[k-1]$ && info[i].n 1 item==0) { if(info[i].o\_release[k]<m) m=info[i].o\_release[k]; } } } } for(l=1;l < = level;l + +) {  $n=0;$ for(i=1;i<a;i++) { if(info[i].level  $n==1$ ) { for(q=0;q<a;q++) { if(info[i].u  $id == info[q].id)$  { if(info[q].o\_quantity[k]\*info[i].item\_n<=info[i].t\_i\_level[k -1])  $n++;$ } } } } if(n==b[l]) { if(info[0].level  $n==l-1$ ) { if(info[0].o\_release[k]<m) m=info[0].o\_release[k]; for( $i=1$ ; $i<$ a; $i++$ ) { if(info[i].level\_n==l-1 && info[i].n\_l\_item !=0) { for(q=0;q<a;q++) { if(info[i].u\_id==info[q].id) { if(info[q].o\_quantity[k]\*info[i].item\_n>info[i].t\_i\_level[k-

 $1$ ])  $\{$ if(info[i].o\_release[k]<m) m=info[i].o release[k]; }} } } } } } // When the value of m is negative, it means the delivery is not possible and m holds the days required to meet the delivery if(m  $\le$  =0) { //Shifting the inventory level of all items of the missing delivery to the next delivery for(q=0;q<a;q++) {  $info[q].t$  i level[k]=info[q].t i level[k-1]; } //Again finding out the order release date and inventory level of all items for the remaining deliveries because of missing the delivery for(i=k+1;i $\lt$ =d;i++) { info[0].o\_release[i]=c[i]-info[0].l\_time;  $info[0].o_quantity[i] = g[i] - info[0].t$  i level[i-1]; if(info[0].o\_quantity[i] $\leq$ =0) {  $info[0]$ .o quantity $[i]=0$ ;  $info[0].t$  i level[i]=info[0].t i level[i-1]-g[i]; } else info[0].t\_i\_level[i]=0; } for( $i=1$ ; $i<$ a; $i++$ ) { for( $x=0; x< a; x++$ ) { if(info[i].u\_id==info[x].id) { for(q=k+1;q < = d;q + +) { info[i].o\_release[q]=info[x].o\_release[q] - info[i].l\_time; info[i].o\_quantity[q]=info[x].o\_quantity[q]\*info[i].item\_n - info[i].t\_i\_level[q-1]; if(info[i].o\_quantity[q] $\leq$ =0) { info[i].o\_quantity[q]=0;  $info[i].t$  i level $[q] = info[i].t$  i level $[q-1]$ info[x].o\_quantity[q]\*info[i].item\_n; for(y=1;y<a;y++) {  $if(y == i)$ continue; else {  $if(strcmp(info[i].name,info[y].name) = 0)$  $info[y].t$  i level[k]=info[i].t\_i\_level[k]; } } } else { info[i].t\_i\_level[q]=0; for(y=1;y<a;y++) {  $if(y == i)$ continue; 20 else {  $if(strcmp(info[i].name,info[y].name) == 0)$  $info[y].t$  i level[k]=info[i].t i level[k]; } } } } } } } p[j]=k; // Holding the missing deliveries in an array  $j++;$  $x = -(1)^*m;$ if( $x = = 0$ ) {

printf("\n\nThe order no. %d can't be met. This order needs another %d more day/week",k,x+1); fprintf(fp,"\nThe order no. %d can't be met. This order needs another %d more day/week",k,x+1); } else { printf("\n\nThe order no. %d can't be met. This order needs another %d more days/weeks",k,x+1); fprintf(fp,"\nThe order no. %d can't be met. This order needs another %d more days/weeks",k,x+1); }} } // Now calculate the order release date and inventory level of all items for which deliveries are possible for(k=1;k  $lt$  = d;k + +) {  $q=1$ : for(m=1;m < j;m + +) { if( $k=$ =p[m]) {  $q=0$ ; break; } }  $if(q==0)$ continue; else { if(info[0].n  $\vert$  item==0) {  $info[0]$ .o quantity $[k]=g[k]$ -info $[0]$ .i level; if(info[0].o\_quantity[k] $\lt=0$ ) { info[0].o\_quantity[k] = 0;  $info[0]$ .i level=info $[0]$ .i level-g[k]; } else if(info[0].o\_quantity[k]<=info[0].l\_size &&  $info[0]$ .  $size=-32000$ info $[0]$ .i level=0; else { for( $=1$ ; $\frac{|-1|}{|}$  = 50; $\frac{|+1|}{|}$  { if(info[0].o\_quantity[k] < = info[0].l\_size \* l) {  $Q=inf[0]$ . size \* l; info[0].i\_level=Q - info[0].o\_quantity[k]; info[0].o\_quantity[k] =  $Q$ ; break; } } } } else {  $info[0]$ .o quantity $[k]=g[k]$ -info $[0]$ .i level; if(info[0].o\_quantity[k] $\lt=0$ ) { info[0].o\_quantity[k] = 0;  $info[0]$ .i level=info $[0]$ .i level-g[k]; } else info $[0]$ .i level=0; } } } for( $i=1$ ; $i<$ a; $i++$ ) { for(n=0;n  $<$ a;n + +) { if(info[i].u\_id==info[n].id) { for(k=1;k  $lt$  = d;k + +) {  $q=1$ ; for(m=1;m  $\le$  j;m + +) {  $if(k==p[m])$  {  $q=0$ ;

*Global Journal of Computer Science and Technology Volume XIII Issue III Version I*  Issue  $\overline{\text{XIII}}$ Volume *( )* Cand Technology Science of Computer Global Journal

Year  $2013$ 

Version

 $\equiv$ 

break;

} }  $if(q==0)$ continue; else { info[i].o\_quantity[k]=info[n].o\_quantity[k]\*info[i].item\_n - info[i].i\_level; Q=info[i].o\_quantity[k]; if( $Q \lt = 0$ ) { info[i].o\_quantity[k]=0; info[i].i\_level=info[i].i\_levelinfo[n].o\_quantity[k]\*info[i].item\_n; for(y=1;y<a;y++) {  $if(y == i)$ continue; else { if(strcmp(info[i].name,info[y].name)==0) info[y].i\_level=info[i].i\_level; } } } else if( $Q \leq \text{info}[i]$ .l\_size && info[i].l\_size==32000) { info[i].i\_level=0; for(y=1;y<a;y++) {  $if(y == i)$ continue; else { if(strcmp(info[i].name,info[y].name)==0) info[y].i\_level=info[i].i\_level; } } } else { for(l=1;l  $\lt$  =50;l + +) { if( $Q \leq \text{info}[i]$ . size \* l) {  $Q=$ info[i]. size \* l;  $info[i].i$  level= $Q$  - info[i].o\_quantity[k]; for(y=1;y<a;y++) {  $if(y == i)$ continue; else { if(strcmp(info[i].name,info[y].name)==0) info[y].i\_level=info[i].i\_level; } } info[i].o\_quantity[k]=Q; break; } } } }} } } } //The output section printf("\n\n\n\n In Internal Item Name Item ID Quantity\n"); printf(" --------- ------- ---------------"); fprintf(fp,"\n\n Item Name Item ID Quantity\n"); fprintf(fp," --------- ------- --------------"); for( $i=1$ ; $i<=s$ ; $i++$ ) {  $x=i$ ; for(k=1;k  $lt$  = d;k + +) {  $q=1$ ; for(m=1;m  $\le$  j;m + +) {  $if(k==p[m])$  {

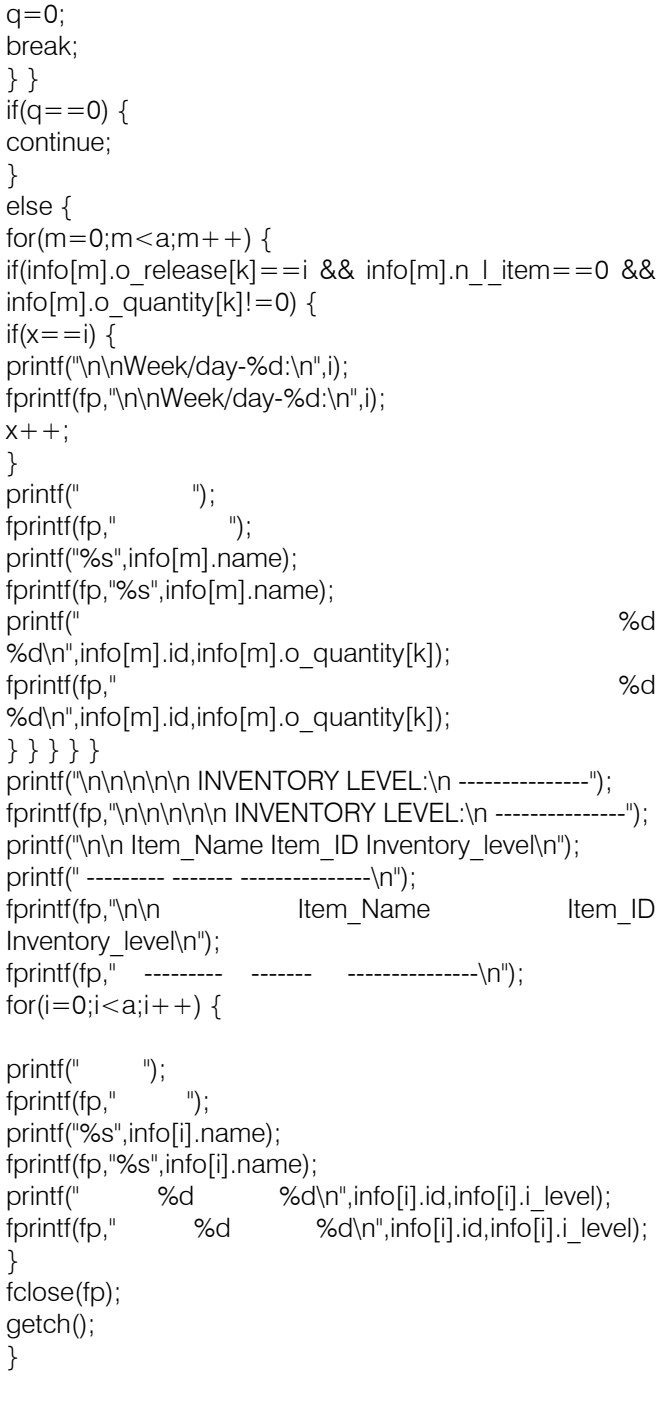

# This page is intentionally left blank

<span id="page-34-0"></span>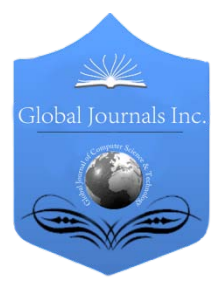

Global Journal of Computer Science and Technology Software & Data Engineering Volume 13 Issue 3 Version 1.0 Year 2013 Type: Double Blind Peer Reviewed International Research Journal Publisher: Global Journals Inc. (USA) Online ISSN: 0975-4172 & Print ISSN: 0975-4350

# Modified MEWMA Control Scheme for an Analytical Process Data

By Alpaben K. Patel & Jyoti Divecha

Sardar Patel University, Vallabh Vidayanagar

Abstract - This article introduces Multivariate Modified Exponentially Weighted Moving Average (MMOEWMA) control chart, a chart for detecting shifts of all kinds in case of highly first order vector autoregressive VAR (1) process. This chart is based on modified MEWMA control chart statistic which is a correction of MEWMA chart statistic. The performance of MMOEWMA chart is illustrated along with MEWMA chart for a chemical process data. The average run length (ARL) properties of MMOEWMA scheme are derived using Markov Chain approach. Algorithm for the ARL computation and R-program of monitoring MMOEWMA control chart are provided.

Keywords : abrupt change; average run length; MEWMA; multivariate modified EWMA; vector autoregressive.

GJCST-C Classification : E.m

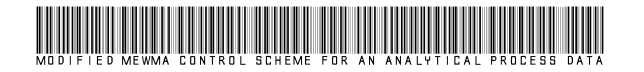

Strictly as per the compliance and regulations of:

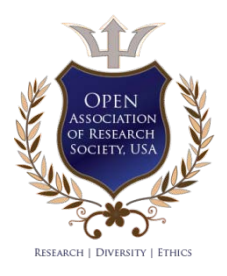

© 2013. Alpaben K. Patel & Jyoti Divecha. This is a research/review paper, distributed under the terms of the Creative Commons Attribution-Noncommercial 3.0 Unported License http://creativecommons.org/licenses/by-nc/3.0/), permitting all non-commercial use, distribution, and reproduction inany medium, provided the original work is properly cited.

# <span id="page-35-0"></span>Modified MEWMA Control Scheme for an Analytical Process Data

Alpaben K. Patel<sup>a</sup> & Jyoti Divecha<sup>σ</sup>

Abstract - This article introduces Multivariate Modified Exponentially Weighted Moving Average (MMOEWMA) control chart, a chart for detecting shifts of all kinds in case of highly first order vector autoregressive VAR (1) process . This chart is based on modified MEWMA control chart statistic which is a correction of MEWMA chart statistic. The performance of MMOEWMA chart is illustrated along with MEWMA chart for a chemical process data. The average run length (ARL) properties of MMOEWMA scheme are derived using Markov Chain approach. Algorithm for the ARL computation and Rprogram of monitoring MMOEWMA control chart are provided. Keywords : abrupt change; average run length; MEWMA; multivariate modified EWMA; vector autoregressive.

## I. Introduction

ultivariate statistical process control is often used in chemical and process industries where autocorrelation is most prevalent. Traditional **Multivariate statistical process control is often used in chemical and process industries where autocorrelation is most prevalent. Traditional multivariate statistical process control techniques are** based on the assumption that the successive observation vectors are independent. In recent years, due to automation of measurement and data collection systems, a process can be sampled at higher rates, which ultimately leads to autocorrelation. Consequently, when the autocorrelation is present in the data, it can have a serious impact on the performance of classical control charts. This point has been made by numerous authors, including Berthouex, Hunter, and Pallensen (1978), Harris and Ross (1991), Montgomery and Mastrangelo (1991). Runger (1996) has presented a realistic model that generates autocorrelation and cross correlation and provides a useful approach to characterizing process data. The interpretation of these charts: charts based on modeling residuals is not as simple as the authors suggest, and the alternative engineering feedback control methods are often more appropriate with such highly auto correlated data.

This article considers the problem of monitoring the mean vector of a process in which observations can be a highly first order vector autoregressive VAR (1) and propose a control chart called Multivariate Modified EWMA chart. Multivariate Modified EWMA chart as a modification in MEWMA (Lowery et. al, 1992) chart statistic. Multivariate Modified EWMA chart that

Author *α* : Directorate of Economics and Statistics, Sector-18, Gandhinagar-382009. E-mail : alpakip@yahoo.co.in

combines the features of multivariate Shewhart chart (Hotelling, 1947) and MEWMA chart in a simple way and has ability to detect small as well as large shift as soon as possible as required by some industrial processes with high level of first order vector autoregressive data.

MMOEWMA control statistic gives weight to the past observation vectors in slightly different way than MEWMA and each current change is considered with full weight. This corrects MEWMA statistic for suffering from inertia problem. This article discusses the procedures to construct the Multivariate Modified EWMA chart. Simulate the average run length to assess the performance of the chart. The MMOEWMA vector auto correlated control chart is defined in second section and the derivation of upper control limits is kept with Appendix 1. Further, performance of MMOEWMA monitoring scheme is illustrated along with MEWMA scheme for real multivariate chemical process data in third section. ARL properties of MMOEWMA are derived and compared with MEWMA in fourth section. The comparisons reveals that MMOEWMA scheme outperform MEWMA scheme. Computation of ARL values were carried out using Markov chain approach described in Appendix 2.

## II. Multivariate Control Charts for Monitoring the Process Mean

Suppose that the  $p \times 1$  random vectors  $Y_1$ ,  $Y_2$ ,  $Y_3$ , ... each representing the p quality characteristics to be monitored, are observed over time. These vectors may represent individual observations or sample mean vectors. To study the performance of the various multivariate control charts, it will be assumed that  $Y_{n}$ , n  $= 1, 2, \ldots$ , are independent multivariate normal random vectors with mean vectors  $\mu_n$ , n = 1, 2,... For simplicity, it is assumed that each of the random vectors has the known co-variance matrix Σ.

## a) The Multivariate Shewhart Control Chart

Hotelling's (1947) introduced a multivariate control-chart procedure based on his Hotelling's chisquare statistics defined as  $\chi_n^2 = Y_n^2 \Sigma^{-1} Y_n$ . At any n<sup>th</sup> stage in process,

$$
\chi_n^2 = Y_n \Sigma^{-1} Y_n > h,\tag{1}
$$

signals that a statistically significant shift in the mean has occurred; that is process out-of-control, where  $h >$ 

Author *σ* : Department of Statistics, Sardar Patel University, Vallabh Vidayanagar-388120.

0 is a specified control limit. Because this procedure is based on only the most recent observation, it is insensitive to small and moderate shifts in the mean vector.

## b) The Multivariate EWMA (MEWMA) control chart

Lowery et al. (1992) proposed the MEWMA chart as natural extension of EWMA chart. It is a popular chart used to monitor a process with  $p$  quality characteristics for detecting small to moderate shifts. The in-control process mean is assumed without loss of generality to be a vector of zeros, and covariance matrix Σ. The MEWMA control statistic is defined as vectors,

$$
\mathbf{X}_n = \Lambda \mathbf{Y}_n + (I - \Lambda) \mathbf{X}_{n-1} \, n = 1, 2, \dots, \tag{2}
$$

where  $X_0 = 0$ , 1 x p vector and  $\Lambda = \text{diag}(\lambda_1, \lambda_2, ..., \lambda_p)$ ,  $0 < \lambda j \leq 1$ ,  $j = 1, 2, \ldots, p$ .

The MEWMA chart gives an out-of-control signal as soon as

$$
T_{n1}^2 = \mathbf{X}_n \ \mathbf{\Sigma}_{xn}^{-1} \ \mathbf{X}_n > h_j,\tag{3}
$$

where  $h_1$  (>0) is chosen to achieve a specified in control ARL and  $\Sigma_{xn}$  is the covariance matrix of  $\mathbf{X}_n$  given by  $\Sigma_{xn}$  =  $\{\lambda/(2-\lambda)\}\Sigma$ , under equality of weights of past observations for all p characteristics;  $\lambda_1 = \lambda_2 = \ldots = \lambda_p = \lambda$ .

The UCL  $=\left(\frac{\lambda}{2} - 1\right) (h_1)^{1/2}$ 2/1  $\left(\frac{\lambda}{2-\lambda}\right)^{n/2} (h_1)$  $\setminus$ ſ − λ  $\lambda$   $\left(\frac{\lambda}{\lambda_1}\right)^{1/2}$ . If one or more points fall

beyond  $h<sub>i</sub>$ , the process is assumed to be out-of-control. The magnitude of the shift is reflected in the noncentrality parameter  $\mu_1 \Sigma^{-1} \mu_1$ . They conclude that an assignable causes result in a shift in the process mean from  $\mu_0$  to  $\mu_1$ .

## c) MMOEWMA control chart for monitoring the first order vector autoregressive VAR (1) process mean

The MMOEWMA chart as natural extension of Patel and Divecha (2011) proposed Modified EWMA chart. The desirable properties of a multivariate auto

## III. Illustration

## Table 1 : Temperatures Data

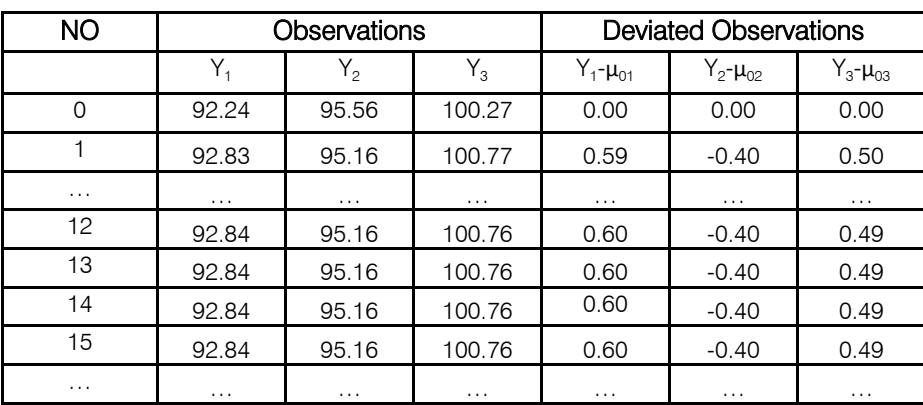

correlated control chart are that it is easy to implement and is effective for detecting shifts of all sizes as per technical specifications. The Multivariate Modified EWMA chart that introduce considers past observations similar to MEWMA scheme and additionally considers past as well as latest change in the process. Let  $Y_{n}$ , n = 1,2,…, are sequence of first order auto correlated normal random vectors with mean vector **μ**<sub>n</sub>, and common covariance matrix Σ. Further it is assumed without loss of generality that the in control process mean vector is  $\mu_0 = (0, 0, \ldots, 0)' = 0$ .

The MMOEWMA chart statistic is a modification in MEWMA chart statistic. To define MMOEWMA control statistic as vector  $X_n$  given by,

$$
X_n = \Lambda Y_n + (I - \Lambda)X_{n-1} + (Y_n - Y_{n-1}), n \ge 1,
$$
\n(4)

where  $X_0$  is the p-dimensional zero vector and  $\Lambda$  = diag( $\lambda_1$ ,  $\lambda_2$ ,...,  $\lambda_p$ ), 0< $\lambda$ j ≤1, j=1,2,...,p. The MMOEWMA chart gives an out-of-control signal as soon as

$$
T_{n2}^2 = X_n^2 \Sigma_{xn}^{-1} X_n > h_2, \tag{5}
$$

where  $h_2$  (>0) is chosen to achieve a specified in control ARL. If one or more points fall beyond  $h<sub>2</sub>$ , the process is assumed to be out-of-control.  $\Sigma_{xn}$  is the covariance

matrix of 
$$
\mathbf{X}_n
$$
 given by  $\Sigma_{xn} = \left(\frac{\lambda}{2-\lambda} + \frac{2\lambda(1-\lambda)}{2-\lambda}\right)\Sigma$ ,

under equality of weights of past observations for all p characteristics;  $\lambda_1 = \lambda_2 = \ldots = \lambda_p = \lambda$ , and past and current changes. The upper control limit of MMOEWMA chart is,

$$
\text{UCL} = \left(\frac{\lambda}{2-\lambda} + \frac{2\lambda (1-\lambda)}{2-\lambda}\right)^{1/2} (h_2)^{1/2} \text{ (discussed in }
$$

Appendix 1).

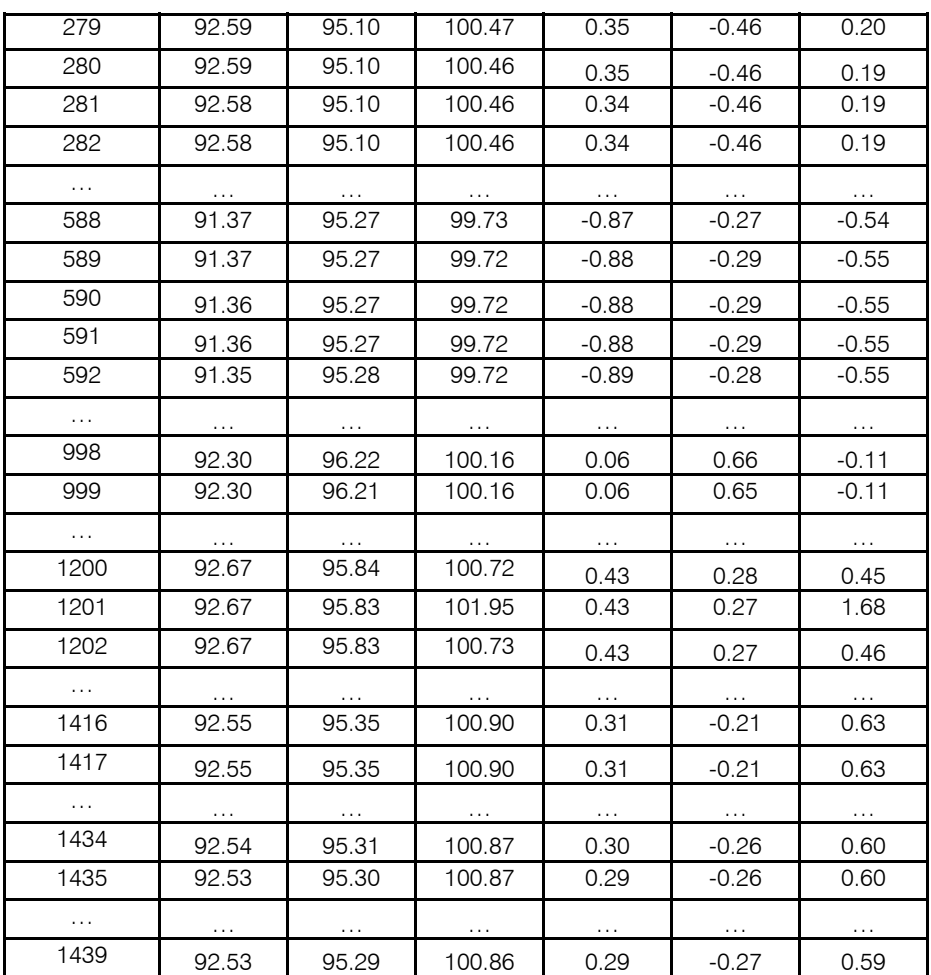

a) MMOEWMA chart for monitoring Multivariate Chemical Process using table 1 and table 2

Table 1 displays the part of measurements on three temperature column taken every minute from a chemical process that is working in control and out of control situations, abrupt changes and small shifts occur. Here number of variable p=3. Three variables are temperature columns  $Y_1$  with mean  $\mu_{01}$ =92.24,  $Y_2$  with mean  $\mu_{02}$ =95.56, Y<sub>3</sub> with mean  $\mu_{03}$ = 100.27. To assume covariance matrix to be

$$
\sum = \begin{pmatrix} V(Y_{11}) & C(Y_1, Y_2) & C(Y_1, Y_3) \\ C(Y_2, Y_1) & V(Y_{22}) & C(Y_2, Y_3) \\ C(Y_3, Y_1) & C(Y_3, Y_2) & V(Y_{33}) \end{pmatrix} = \begin{pmatrix} 1 & 0.5 & 0.5 \\ 0.5 & 1 & 0.5 \\ 0.5 & 0.5 & 1 \end{pmatrix}
$$

Upper control limit of MEWMA UCL =  $\frac{\lambda}{2} (h_1)^{1/2}$ 2/1  $\left(\frac{\lambda}{2-\lambda}\right)^{n/2} (h_1)$  $\setminus$ ſ − λ  $\lambda$   $(h_1)^{1/2} = 0.882$ , where  $\lambda = 0.1$ ,  $h_1=14.7$ , and MMOEWMA UCL =  $1/2$ 2  $2\lambda (1-\lambda)$  $\frac{\lambda}{2-\lambda}+\frac{2\lambda\lambda\lambda}{2-\lambda}$  $\left(\frac{\lambda}{\lambda}+\frac{2\lambda(1-\lambda)}{2}\right)$ L ſ  $\frac{\lambda}{-\lambda} + \frac{2\lambda(1-\lambda)}{2-\lambda}$ λ  $\frac{\lambda}{\lambda} + \frac{2\lambda (1-\lambda)}{2\lambda} \bigg|^{1/2} (h_2)^{1/2} = 0.839,$  where

 $\lambda$ =0.1,  $h_2$  = 5.417. UCL is used in average run length to choose appropriate value of decision interval. The MMOEWMA chart gives an out-of-control signal as soon as

$$
T_{n2}^2 = \mathbf{X}_n^{\top} \mathbf{X}_n^{-1} \mathbf{X}_n > h_{2}, \qquad h_2 = 5.417
$$

and the MEWMA chart gives an out-of-control signal as soon as

$$
T_{n1}^2 = \mathbf{X}_n^{\top} \mathbf{Z}_{\mathbf{X}_n}^{-1} \mathbf{X}_n > h_1, h_1 = 14.78.
$$

Table 2 shows that, MMOEWMA vector gives best forecasts for the process mean vector; undoubtedly better than the MEWMA prediction barring abrupt change situation  $(1201<sup>st</sup>$  observation). MMOEWMA also detects all the shifts more timely as compared to MEWMA for chemical process data.

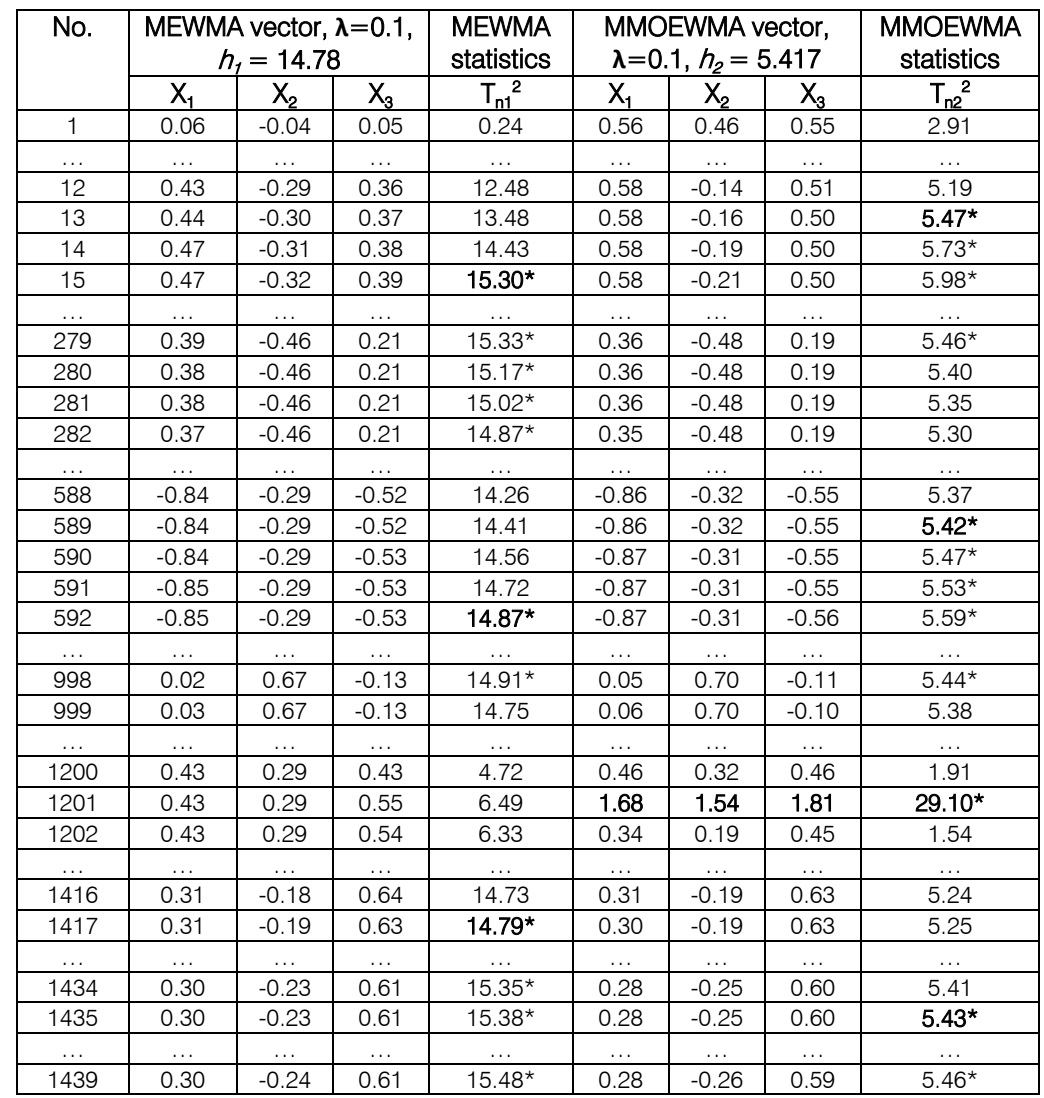

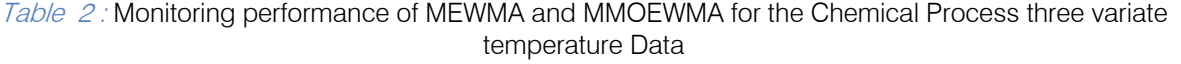

In Table 2 observe that, MEWMA control chart detects shifts on observation  $15^{th}$  to  $282^{nd}$ ,  $592^{nd}$  to  $998^{th}$ , and 1417<sup>th</sup> to 1439<sup>th</sup>. The MMOEWMA control chart detects shifts on observation 13<sup>th</sup> to 279<sup>th</sup>, 589<sup>th</sup> to 998<sup>th</sup>, and 1435<sup>th</sup> to 1439<sup>th</sup>. MMOEWMA chart detect abrupt change at observation 1201<sup>st</sup>, but MEWMA could not detect it.

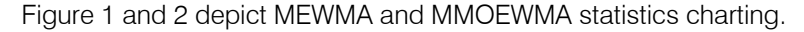

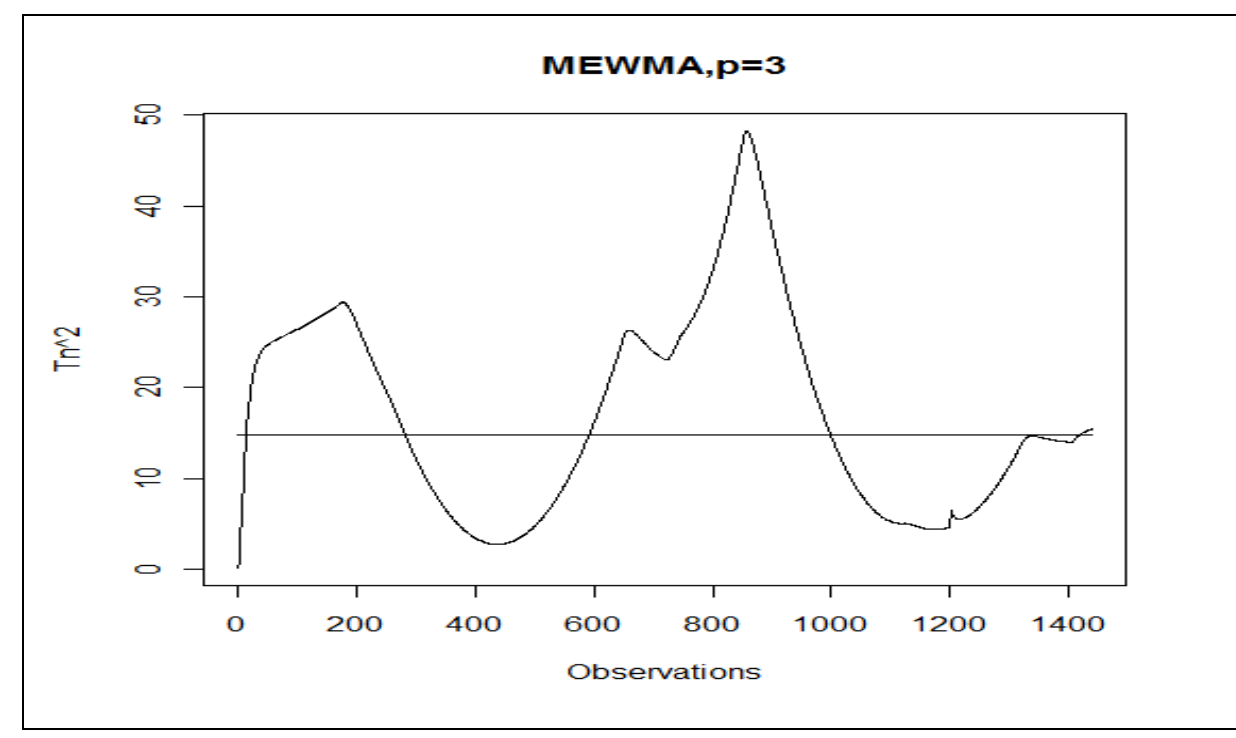

Figure 1 : MEWWA Control Chart (p=3)

Observe the shoot up bar showing abrupt shift in figure 2 which is completely missing in figure 1.

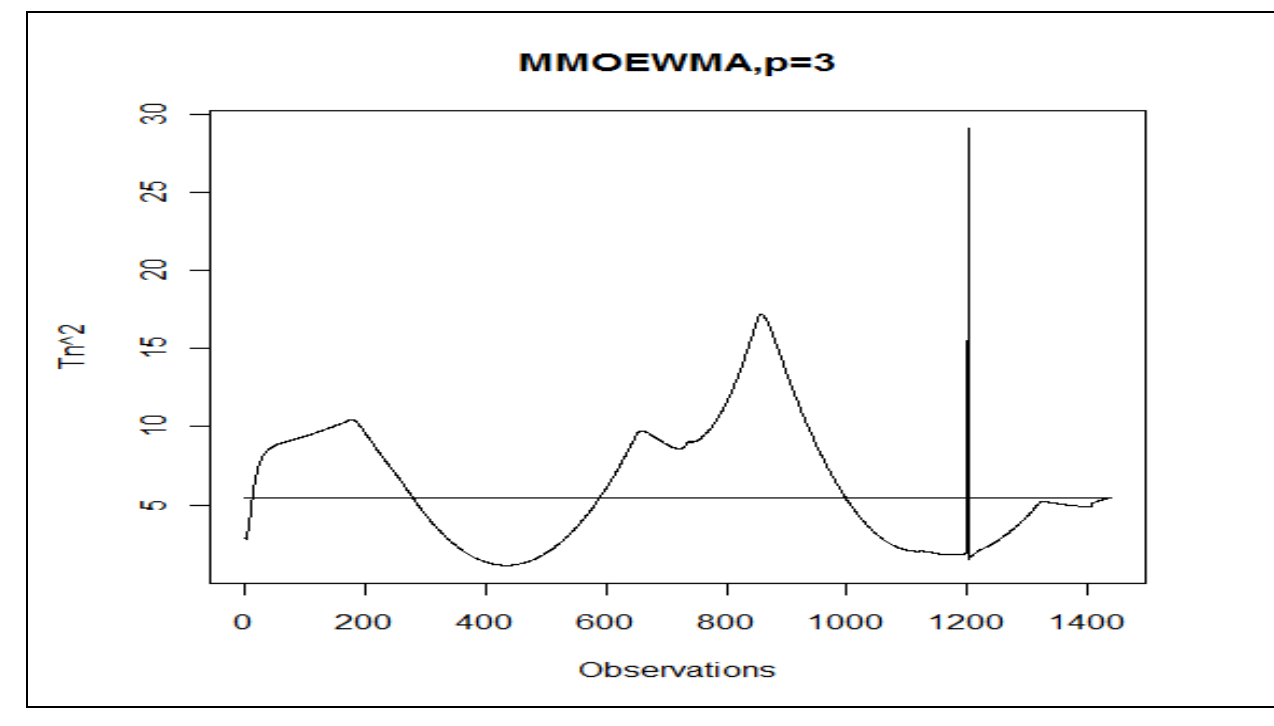

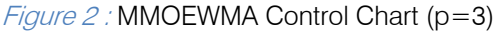

Note that 1201<sup>st</sup> run has abrupt shift in variable  $Y_{3}$ .

## b) Properties of MMOEWMA scheme and comparison with **MEWMA** scheme

All the ARL computations were carried out using Markov chain approach described in Appendix 2. MMOEWMA is the chart for multivariate processes having autocorrelated observations. However, assuming that MEWMA chart can be applied at least to the residual vectors, to compare the ARL values of MMOEWMA with that of MEWMA having common parameters.

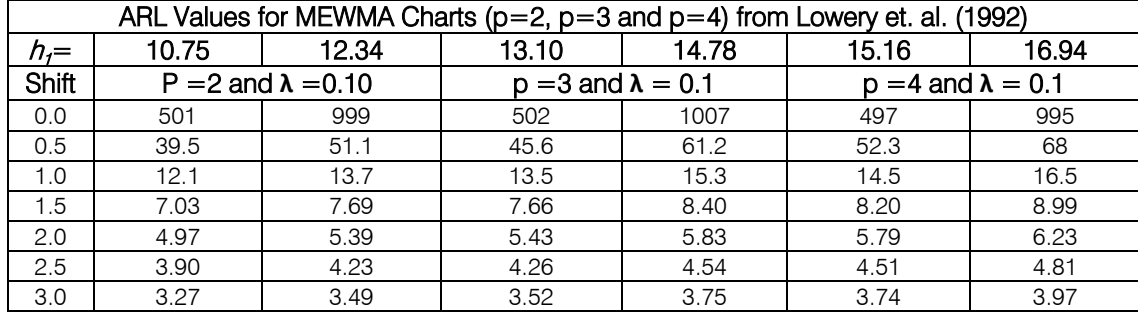

Table 3 : Average Run Lengths of MEWMA Charts

Table 4 : Average Run Lengths of MMOEWMA Charts

| ARL Values for Multivariate Modified EWMA (MMOEWMA) Charts ( $p=2$ , $p=3$ and $p=4$ ) |                             |       |                             |       |                             |       |  |  |  |  |
|----------------------------------------------------------------------------------------|-----------------------------|-------|-----------------------------|-------|-----------------------------|-------|--|--|--|--|
| $h2=$                                                                                  | 3.93                        | 4.525 | 4.78                        | 5.417 | 5.546                       | 6.221 |  |  |  |  |
| Shift                                                                                  | $p = 2$ and $\lambda = 0.1$ |       | $p = 3$ and $\lambda = 0.1$ |       | $p = 4$ and $\lambda = 0.1$ |       |  |  |  |  |
| 0.0                                                                                    | 500                         | 1000  | 500                         | 1000  | 500                         | 1000  |  |  |  |  |
| 0.5                                                                                    | 30.5                        | 40.09 | 31.52                       | 41.57 | 32.3                        | 42.77 |  |  |  |  |
| 1.0                                                                                    | 10.06                       | 11.63 | 10.54                       | 12.15 | 10.89                       | 12.55 |  |  |  |  |
| 1.5                                                                                    | 5.69                        | 6.38  | 6.04                        | 6.73  | 6.30                        | 7.0   |  |  |  |  |
| 2.0                                                                                    | 3.87                        | 4.29  | 4.16                        | 4.58  | 4.38                        | 4.80  |  |  |  |  |
| 2.5                                                                                    | 2.87                        | 3.17  | 3.12                        | 3.42  | 3.31                        | 3.61  |  |  |  |  |
| 3.0                                                                                    | 2.02                        | 2.24  | 2.25                        | 2.46  | 2.62                        | 2.63  |  |  |  |  |

Table 3 to table 6 showed that the control limits for MMOEWMA are quite small than those of MEWMA as well as  $\chi^2$  chart for the same in control ARL. For two, three, four variable cases, the smaller out of control ARL imply that MMOEWMA chart performs excellent in detection of shifts, be it small, moderate or large for every of in control ARLs. MMOEWMA chart with  $\lambda_1$  $=\lambda_2$ =...=  $\lambda_0 = \lambda =1$  is multivariate Shewhart chart version for multivariate autocorrelated process.

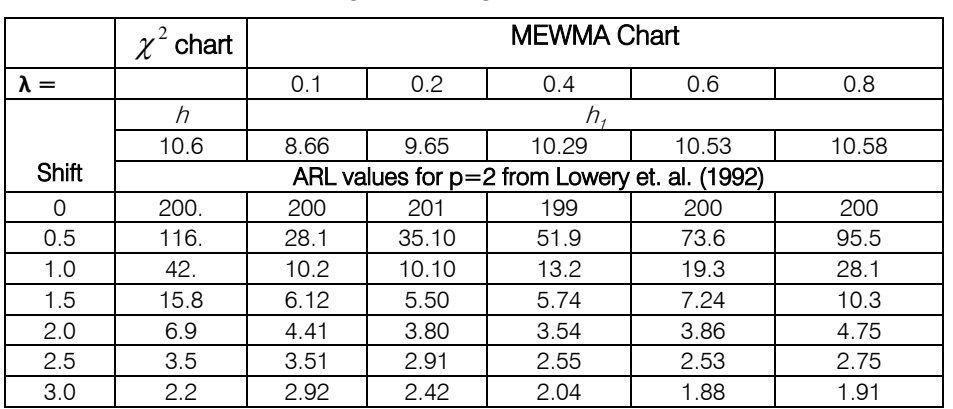

# Table 5 : Average Run Lengths of Multivariate Charts

Table 6 : Average Run Lengths of MMOEWMA Charts

|             | <b>MMOEWMA Chart</b> |       |       |       |       |       |  |  |  |
|-------------|----------------------|-------|-------|-------|-------|-------|--|--|--|
| $\lambda =$ | 0.1                  | 0.2   | 0.3   | 0.4   | 0.6   | 0.8   |  |  |  |
| $h_2 =$     | 3.135                | 3.742 | 4.223 | 4.705 | 5.85  | 7.561 |  |  |  |
| Shift       | ARL values for $p=2$ |       |       |       |       |       |  |  |  |
| 0           | 200                  | 200   | 200   | 200   | 200   | 200   |  |  |  |
| 0.5         | 21.1                 | 24.76 | 29.9  | 29.9  | 51.6  | 74.98 |  |  |  |
| 1.0         | 8.12                 | 7.88  | 8.65  | 8.65  | 14.93 | 23.99 |  |  |  |
| 1.5         | 4.78                 | 4.11  | 4.06  | 4.06  | 5.75  | 8.92  |  |  |  |
| 2.0         | 3.29                 | 2.64  | 2.44  | 2.44  | 2.92  | 4.12  |  |  |  |
| 2.5         | 2.45                 | 1.87  | 1.69  | 1.69  | 1.86  | 2.36  |  |  |  |
| 3.0         | 1.90                 | 1.43  | 1.32  | 1.32  | 1.41  | 1.63  |  |  |  |

## IV. Conclusion

A simple multivariate control chart for monitoring small as well as large shifts in highly first order vector autoregressive VAR (1) process such as multivariate chemical process is given. It is good method to monitor first order vector autoregressive process in chemical/other industries.

**Appendix 1** Derivation of the Covariance  
\n**Matrix of Mmoewma Statistic** 
$$
xn
$$

By repeated substitution in equation  $X_n$ = **Λ**Y<sub>n</sub> + (**I** - **Λ**) $X_{n-1}$  + (Y<sub>n</sub>-Y<sub>n-1</sub>), n≥1, it can be shown that

$$
E(\mathbf{X}_n) = \lambda \sum_{j=0}^{n-1} (1-\lambda)^j E(\mathbf{Y}_{n-j}) + (1-\lambda)^n E(\mathbf{Y}_0) + \sum_{j=0}^{n-1} (1-\lambda)^j E(\mathbf{Y}_{n-j}\cdot\mathbf{Y}_{n-j\cdot 1})
$$

But 
$$
\lambda \sum_{j=0}^{n} (1 - \lambda)^{j} = \frac{\lambda [1 - (1 - \lambda)^{n}]}{[1 - (1 - \lambda)]} = [1 - (1 - \lambda)^{n}]
$$
  
\n $\therefore E(X_{n}) = [1 - (1 - \lambda)^{n}] \mu + (1 - \lambda)^{n} \mu + 0$   
\n $= \mu$ 

Lemma  $2$ : If the starting value of process is,  $X_0 = \mu_0 = Y_0$  and  $0 < \lambda \le 1$  is a constant. The mean is,  $E(X_n) = E((1-\lambda)X_{n-1} + \lambda Y_n + (Y_n - Y_{n-1})) = \mu_0.$ 

#### For  $p = 2$  and  $n=1$ , we have,

$$
\mathbf{X}_{1} = \begin{bmatrix} \lambda_{1} & 0 \\ 0 & \lambda_{2} \end{bmatrix} \begin{bmatrix} Y_{11} \\ Y_{21} \end{bmatrix} + \begin{bmatrix} 1 - \lambda_{1} & 0 \\ 0 & 1 - \lambda_{2} \end{bmatrix} \begin{bmatrix} Y_{10} \\ Y_{20} \end{bmatrix} + \begin{bmatrix} Y_{11} - Y_{10} \\ Y_{21} - Y_{20} \end{bmatrix}
$$

$$
= \begin{bmatrix} \lambda_{1} Y_{11} + (1 - \lambda_{1}) Y_{10} + Y_{11} - Y_{10} \\ \lambda_{2} Y_{21} + (1 - \lambda_{2}) Y_{20} + Y_{21} - Y_{20} \end{bmatrix} = \begin{bmatrix} X_{11} \\ X_{21} \end{bmatrix} \text{say},
$$

So that,

$$
Cov(X_1) = \sum_{X1} = \begin{bmatrix} V(X_{11}) & Cov(X_{11}, X_{21}) \\ V(X_{21}) \end{bmatrix}
$$
 (ii)

Where  $V(X_{11})$  and  $V(X_{21})$  are the variance of<br>te modified EWMA statistic, and univariate modified EWMA statistic, and  $Cov(X_{11}, X_{21}) = \lambda_1 \lambda_2 \sigma_{12} + (1-\lambda_1)(1-\lambda_2) \sigma_{12} +$  $cov(Y_{11} - Y_{10} , Y_{21} - Y_{20}).$ 

Then as per (ii)

$$
Cov(X_n) = \sum\nolimits_{X_n} = \begin{bmatrix}\n V(X_{1n}) & Cov(X_{1n}, X_{2n}) \\
 V(X_{2n})\n \end{bmatrix}
$$

Now  $Y_n$ 's are autocorrelated normal with covariance matrix **Σ**, so that the (Y<sub>n</sub>-Y<sub>n-1</sub>) 's (r≥1) have covariance matrix 2(**I-Rho**)**Σ** with **Rho** = diag( $\rho_{v1}$ ,  $\rho_{v2}$ , ...,  $\rho_{\nu D}$ ). Then, taking  $\lambda_1 = \lambda_2 = ... = \lambda_p = \lambda$  and  $\rho_{y1}$ ,  $\rho_{y2}$ , ...,  $\rho_{yp}$  $\rightarrow$ 1, as n tends to infinity.

Lemma 3: The variance of univariate Modified EWMA (MOEWMA) control statistic  $X_n$  is,

$$
V(X_n) = V(\lambda \sum_{j=0}^{n-1} (1-\lambda)^j Y_{n-j}) + V((1-\lambda)^n Y_0) + V(\sum_{j=0}^{n-1} (1-\lambda)^j (Y_{n-j} Y_{n-j-1}))
$$

$$
\mathbf{X}_{n} = \lambda \sum_{j=0}^{n-1} (1-\lambda)^{j} \mathbf{Y}_{n-j} + (1-\lambda)^{n} \mathbf{Y}_{0} + \sum_{j=0}^{n-1} (1-\lambda)^{j} (\mathbf{Y}_{n-j} - \mathbf{Y}_{n-j-1})
$$

Taking expectation on both side,

29

$$
V(X_n) = (1-\lambda)^{2n} V(Y_0) + \sum_{j=0}^{n-1} \lambda^2 (1-\lambda)^{2j} V(Y_{n-j}) + 2 \sum_{j=0}^{n-1} \lambda^2 (1-\lambda)^{2j+1} Cov(Y_{n-j}, Y_{n-j-1}) +
$$
  

$$
\sum_{j=0}^{n-1} (1-\lambda)^{2j} V(Y_{n-j} - Y_{n-j-1}) + 2 \sum_{j=0}^{n-1} (1-\lambda)^{2j+1} Cov[(Y_{n-j} - Y_{n-j-1}), (Y_{n-j-1} - Y_{n-j-2})]
$$
  

$$
+ \sum_{j=0}^{n-1} \lambda (1-\lambda)^{2j} Cov(Y_{n-j}, (Y_{n-j} - Y_{n-j-1})) + \sum_{j=0}^{n-1} \lambda (1-\lambda)^{2j+1} Cov(Y_{n-j-1}, (Y_{n-j} - Y_{n-j-1}))
$$

Since  $Y_n$ 's are autocorrelated normal with variance  $\sigma^2$ , the variance of  $(Y_n-Y_{n-1})$  (n≥1) is  $\sigma_1^2 = 2\sigma^2 - 2\rho\sigma^2 = 2(1-\rho)\sigma^2$  (small when  $\rho \rightarrow 1$ ). The weights  $\lambda$ (1- $\lambda$ )<sup>2j</sup> decrease geometrically with the age of sample mean. Suppose  $Y_n$ 's are correlated to the forward fluctuation  $(Y_n-Y_{n-1}$  (n  $\geq$  1) with common

correlation  $\rho_1$  and correlated to the backward fluctuation  $(Y_{n+1}-Y_n)$ , (n≥0) with common correlation  $\rho_2$ , and forward fluctuation  $(Y_n-Y_{n-1})$  are correlated to the backward fluctuation  $(Y_{n+1}-Y_n)$ , (n≥1) with common correlation  $\rho_3$ , then asymptotic variance for large n,

$$
V(X_n) = \frac{\lambda}{(2-\lambda)} \sigma^2 + \frac{2\lambda(1-\lambda)}{(2-\lambda)} \rho \sigma^2 + \frac{2(1-\rho)\sigma^2}{\lambda(2-\lambda)} + \frac{4\rho_3(1-\rho)(1-\lambda)\sigma^2}{\lambda(2-\lambda)} + \frac{2\sqrt{2}\rho_1\sqrt{(1-\rho)}\sigma^2}{(2-\lambda)} + \frac{(1-\lambda)2\sqrt{2}\rho_2\sqrt{1-\rho}\sigma^2}{(2-\lambda)}
$$
(iii)

In normal autocorrelated process (a) with  $\rho_3$  nearly negative half and  $\rho_1$ ,  $\rho_2$  nearly equal and opposite in sign and being monitored for small shifts, (b) with autocorrelation  $\rho$  nearly one ( $\rho \rightarrow 1$ ) the above expression (iii), reduces to

$$
V(X_n) = \frac{\lambda}{(2-\lambda)} \sigma^2 + \frac{2\lambda(1-\lambda)}{(2-\lambda)} \rho \sigma^2
$$
 (iv)

Let  $\frac{2\pi(1-\pi)}{\pi} \rho \sigma^2$  $(2 - \lambda)$  $2\lambda(1-\lambda)$  $\overline{\lambda}$ )  $\rho\sigma$  $\lambda(1-\lambda)$ −  $\frac{(-\lambda)}{2\lambda} \rho \sigma^2$  is a small value for high

$$
V(X_{1n}) = \left[ \frac{\lambda}{(2-\lambda)} + \frac{2\lambda(1-\lambda)}{(2-\lambda)} \right]
$$

In general the best approximation of covariance matrix of the MMOEWMA p-variable vectors is given by,

$$
\sum_{Xn} = \frac{\lambda}{(2-\lambda)} \Sigma + \frac{2\lambda(1-\lambda)}{(2-\lambda)} \rho \Sigma
$$
 (vi)

The UCL of MMOEWMA control chart is

$$
\text{UCL} = \left(\frac{\lambda}{(2-\lambda)} + \frac{2\lambda(1-\lambda)}{(2-\lambda)}\right)^{1/2} (h_2)^{1/2} \qquad \text{(vii)}
$$

The MMOEWMA chart gives an out-of-control signal as soon as

$$
T_{n2}^2 = \mathbf{X}_n \ \mathbf{Z}_{\mathbf{x}_n}^{-1} \mathbf{X}_n > h_{2n}
$$
 (viii)

Where  $h_2$  (>0) is chosen to achieve a specified in control ARL. If one or more points fall beyond  $h_2$ , the value of  $\rho$  and small  $\lambda$ , sometimes even negligibly small such that modified EWMA limits equal EWMA limits.

Therefore, 
$$
V(X_n) = \begin{bmatrix} \lambda & 2\lambda(1-\lambda) \\ \frac{\lambda}{2-\lambda} & \frac{2\lambda(1-\lambda)}{2-\lambda} \end{bmatrix} \sigma^2
$$
. (v)

Therefore, Multivariate MOEWMA covariance from equation (iv, v) becomes

$$
\sum \, \sum \, = \, V(X_{2n}) = Cov(X_{1n}, X_{2n}).
$$

process is assumed to be out-of-control. The magnitude of the shift is reflected in the non-centrality parameter  $\mu_1 \Sigma^{-1} \mu_1$ . We conclude that an assignable causes result in a shift in the process mean from  $\mu_0$  to  $\mu_1$ .

## Appendix 2 ARL Computation for MMOEWMA SCHEME USING MARKOV CHAIN **APPROACH**

Following Runger and Prabhu (1996) and Molnau et al. (2001) the Markov chain approach of ARL for MMOEWMA has been derived. Different choices of λ (weighting factor),  $h_2$  (decision value), and p (number of variable) are considered.

#### In and out of-Control Case

For the in or out control case, the ARL analysis can be simplified as a one dimensional Markov chain.

To approximate  $\|X_{n}\|$ , we partition the control region

into m+1 transient states, each of width  $g = \frac{2e^{i\omega}}{(2m+1)}$ 2 *m* +  $\frac{UCL}{T}$ .

In this case the two dimensional range of  $X<sub>o</sub>$  is represented by the  $X_1$  and  $X_2$  axes, and the states used

for the Markov chain are assumed as circular rings. Because  $Y_n$  has a spherical distribution, the probability of transitioning from state i to state j, denoted as p(i, j), depends only on the radii of states i and j. For  $i =$ 0,1,2,…,m and j not equal to zero.

$$
p(i,j) = P(d_n \text{ in state } j \mid d_{n-1} \text{ in state } i)
$$

$$
= P [(j-0.5) g < ||\lambda Y_n + (1-\lambda) X_{n-1} + (Y_n - Y_{n-1})|| < (j+0.5) g | d_{n-1} = ig].
$$

Given that  $d_{n-1} = ig$ ,  $X_{n-1}$  is distributed as igU, and j =0,1,2,...,m

$$
p(i,j) = P [(j-0.5) g < ||\lambda Y_n + (1-\lambda)igU + (Y_n - Y_{n-1})|| < (j+0.5) g ||d_{n-1} = ig].
$$

Let  $e$  denote the  $p$  component unit vector  $e'$  $=(1,0,0,...,0)$ . According to Runger and Prabhu (1996)  $Y_n$  and U are independent spherical random variables,

without loss of generality it can assume that U is identity equal to e to obtain

$$
p(i,j) = P [\{(j-0.5) g\}/\lambda < ||Y_n + [(1-\lambda)ige + (Y_n - Y_{n-1})]/\lambda || < \{(j+0.5) g\}/\lambda].
$$

Let  $\chi^2(p,c)$  denote a non central chi square random variable with p degrees of freedom and non centrality parameter c. Then we have For j not equal to zero ( $j \neq 0$ ),

$$
p(i,j) = P\left[\frac{(j-0.5)^2 g^2}{\lambda^2} \prec \chi^2(p,c) \prec \frac{(j+0.5)^2 g^2}{\lambda^2}\right],
$$

Where  $c = [\{(1-\lambda) \text{ i } g / \lambda\} + d]^2$ , degree of freedom is p , d is the shift in mean vector.

For the case where  $j = 0$ , we have

$$
p(i,0) = P [\chi^2 (p,c) < \{(0.5)^2 g^2 / \lambda^2 \}].
$$

For any control chart that is approximated by a Markov chain, the run length performance can be determined from the transition probability matrix. Assume that a Markov chain has s states (see Brook and Evans (1972)). The transition probability matrix contains the transition probabilities for moving from state to state. Let this s x s matrix of transition probabilities be presented as P, where the process mean vector is such that the non centrality parameter is δ. Let the s x 1 vector q designate the starting state of the Markov chain. The vector  $q$  will have a one in the component corresponding to the starting state and zeros in all of the other components. The zero state ARL of a scheme modeled as a Markov chain represented by  $ARL = q'(I-P)^{-1} 1.$  (ix)

## Steps of ARL Computation for MMOEWMA

Step-1 Choose the parameter λ (Weighting factor),  $h_2$  (decision value), p (number of variable), and shift in mean vector d.

Step-2 The upper control limit of MMOEWMA chart is,

$$
\text{UCL} = \left(\frac{\lambda}{2-\lambda} + \frac{2\lambda(1-\lambda)}{2-\lambda}\right)^{1/2} (h_2)^{1/2}.
$$

Step-3 Choose the number of states m.

Step-4 Compute width 
$$
g = \frac{2UCL}{(2m+1)}
$$
.

Step-5  $\chi^2(p, c)$  denotes a non central chi

square random variable with p degrees of freedom and non centrality parameter c.

Step-6 Non centrality parameter,  $c = \int (1-\lambda) i g$  $(\lambda + d)^2$ , degree of freedom is p, d is the shift in mean vector.

Step-7 For j not equal to zero ( $j \neq 0$ ),

$$
p(i,j) = P\left[\frac{(j-0.5)^2 g^2}{\lambda^2} \prec \chi^2(p,c) \prec \frac{(j+0.5)^2 g^2}{\lambda^2}\right].
$$

Step-8 For the case where  $j = 0$ , we have

$$
p(i,0) = P [\chi^2 (p,c) < \{(0.5)^2 g^2 / \lambda^2 \}].
$$

Step-9 Adjust the t. p.m. $(R_a)$  such that row sums are unity.

## REFERENCES RÉFÉRENCES REFERENCIA

- 1. Berthouex, P.M., W.G. Hunter, and L. Pallesen (1978) Monitoring Sewage Treatment Plants: Some quality control aspects. Journal of Quality Technology, Vol. 10.
- 2. Brook, D., and Evans, D.A. (1972) An Approach to the Probability Distribution of CUSUM Run Lengths. Biometrika, Vol.59, pp. 539-549.
- 3. Harris, T.J., and W.H. Ross (1991) Statistical Process Control Procedures for Correlated Observations. Canadian Journal of Chemical Engineering, Vol. 69.
- 4. Hotelling, H. (1947) Multivariate Quality Control, Techniques of Statistical Analysis, edited by Eisenhart, Hastay, and Wallis, McGraw-Hill, New York.
- 5. Lowry, C.A., Woodall, W.H., Champ, C.W. and Rigdon, S.E. (1992) A multivariate exponentially weighted moving average control chart. Technoetrics, Vol. 34(1), pp. 46-53.
- 6. Molnau, W.E., Runger, G.C., Montgomery, D.C., Skinner, K.R. and Loendo, E.N. (2001) A Program

for ARL Calculation for Multivariate EWMA Charts. Journal of Quality Technology, Vol. 33(4).

- 7. Montgomery, D.C., and C.M. Mastrangelo (1991) Some Statistical Process Control methods for Autocorrelated data (with discussion). Journal of Quality Technology. Vol.26.
- 8. Patel, A.K. and Divecha, J. (2011) Modified exponentially weighted moving average (EWMA) control chart for an analytical process data, Journal of Chemical Engineering and Material Science, Vol. 2(1), 12-20.
- 9. Runger, G.C. and Prabhu, S.S. (1996) A Markov Chain Model for the Multivariate Exponentially Weighted Moving Averages Control Chart. Journal of American Statistical Association, Vol. 91(436), 1701-1706, Theory and Methods.
- 10. Runger, G.C. (1996) Multivariate statistical process control for autocorrelated process. International Journal of production research, Vol. 34, pp. 1715-1724, 1996.
- 11. R Language: Copyright 2004, The R Foundation for Statistical Computing Version 2.0.1 (2004-11-15), ISBN 3-900051-07-0.

## R-Program for monitoring Modified Multivariate Exponentially Weighted Moving Average Control Chart

**## Multivariate MOEWMA (MMOEWMA) ## Three Temperature Data p<-3 X<-read.table("Rprogram/Temp3.txt",header=TRUE) X ##Temperature T3=X1,T11=X2,T21=X3 X1<-as.matrix(X[1:1439,1]) X1 x1<-ts(X1) ar1<-arima(x1,order=c(1,0,1)) a1<-mean(X1) a1<-92.24 ##a1=92.24 X2<-as.matrix(X[1:1439,2]) X2 x2<-ts(X2) ar2<-arima(x2,order=c(1,0,1)) a2<-mean(X2) a2<-95.56 ## a2= 95.56 X3<-as.matrix(X[1:1439,3]) X3 x3<-ts(X3) ar3<-arima(x3,order=c(1,0,1)) a3<-mean(X3) a3<-100.27 ## a3=100.27 ## if we take unit variances and Correlation=0.5 cmat <- matrix(c(1,0.5,0.5,0.5,1,0.5,0.5,0.5,1), nrow = 3, ncol=3, byrow=TRUE) cmat cmat1<-solve(cmat) cmat1 m<-1439 ## Exponential Weight r, 0<r<=1 r<-0.10** 

```
## Difference Variance
##k<-0.095 
k<-(2*r*(1-r))/(2-r)
Xn<-matrix(0,m,3) 
for(i in 1:m)
{ for(j in 1:3)
{ 
Xn[i,1]<-X[i,1]-a1 
Xn[i,2]<-X[i,2]-a2 
Xn[i,3]<-X[i,3]-a3 
}}
round(Xn,2) 
## MMOEWMA Vector Zi= rXi+(1-r)Zi-1+(Xi-Xi-1), Z0=M0=X0=0
##Asymptotic Sz={(r/(2-r))+k}s
Sz<-{(r/(2-r))+k}*cmat 
Si<-solve(Sz) 
Si
Zi<-matrix(0,m,3) 
Z1<-0 
Z2<-0 
Z3<-0 
X0<-0 
for(i in 1:m)
{ for(j in 1:3)
{ 
 Zi[i,1]<-r%*%Xn[i,1]+(1-r)*Z1+(Xn[i,j]-X0) 
 Zi[i,2]<-r%*%Xn[i,2]+(1-r)*Z2+(Xn[i,j]-X0) 
 Zi[i,3]<-r%*%Xn[i,3]+(1-r)*Z3+(Xn[i,j]-X0) 
if(i>1){ 
Zi[i,1]<-r%*%Xn[i,1]+(1-r)%*%Zi[i-1,1]+(Xn[i,j]-Xn[i-1,j]) 
Zi[i,2]<-r%*%Xn[i,2]+(1-r)%*%Zi[i-1,2]+(Xn[i,j]-Xn[i-1,j]) 
Zi[i,3]<-r%*%Xn[i,3]+(1-r)%*%Zi[i-1,3]+(Xn[i,j]-Xn[i-1,j]) 
} } }
round(Zi,2)
Tn<-matrix(0,m,1) 
t1<-matrix(0,1,3) 
s1<-matrix(0,3,3) 
for(i in 1:m)
{ Tn[i,]<-t(Zi[i,])%*%Si[,]%*%Zi[i,] }
round(Tn,2)
h4<-matrix(5.417,m,1) 
shift<-matrix(0,m,1) 
for(i in 1:m)
{ if(Tn[i]>h4[i])
shift[i]<-1 
else
shift[i]<-0 
} 
shift
n1<-matrix(0,m,1) 
for(i in 1:m)
{ n1[i]<-i}
n1
plot(n1,Tn,type="l",xlab="Observations",ylab="Tn^2",main="MMOEWMA,p=3") 
lines(h4)
##End of program
```
# GLOBAL JOURNALS INC. (US) GUIDELINES HANDBOOK 2013

www.GlobalJournals.org

# Fellows

# FELLOW OF ASSOCIATION OF RESEARCH SOCIETY IN COMPUTING (FARSC)

- 'FARSC' title will be awarded to the person after approval of Editor-in-Chief and Editorial Board. The title 'FARSC" can be added to name in the following manner. eg. **Dr. John E. Hall, Ph.D., FARSC or William Walldroff Ph. D., M.S., FARSC**
- Being FARSC is a respectful honor. It authenticates your research activities. After becoming FARSC, you can use 'FARSC' title as you use your degree in suffix of your name. This will definitely will enhance and add up your name. You can use it on your Career Counseling Materials/CV/Resume/Visiting Card/Name Plate etc.
- x 60% Discount will be provided to FARSC members for publishing research papers in Global Journals Inc., if our Editorial Board and Peer Reviewers accept the paper. For the life time, if you are author/co-author of any paper bill sent to you will automatically be discounted one by 60%
- FARSC will be given a renowned, secure, free professional email address with 100 GB of space eg.johnhall@globaljournals.org. You will be facilitated with Webmail, Spam Assassin, Email Forwarders, Auto-Responders, Email Delivery Route tracing, etc.
- FARSC member is eligible to become paid peer reviewer at Global Journals Inc. to earn up to 15% of realized author charges taken from author of respective paper. After reviewing 5 or more papers you can request to transfer the amount to your bank account or to your PayPal account.
- x Eg. If we had taken 420 USD from author, we can send 63 USD to your account.
- FARSC member can apply for free approval, grading and certification of some of their Educational and Institutional Degrees from Global Journals Inc. (US) and Open Association of Research, Society U.S.A.
- x After you are FARSC. You can send us scanned copy of all of your documents. We will verify, grade and certify them within a month. It will be based on your academic records, quality of research papers published by you, and 50 more criteria. This is beneficial for your job interviews as recruiting organization need not just rely on you for authenticity and your unknown qualities, you would have authentic ranks of all of your documents. Our scale is unique worldwide.
- FARSC member can proceed to get benefits of free research podcasting in Global Research Radio with their research documents, slides and online movies.
- After your publication anywhere in the world, you can upload you research paper with your recorded voice or you can use our professional RJs to record your paper their voice. We can also stream your conference videos and display your slides online.
- x FARSC will be eligible for free application of Standardization of their Researches by Open Scientific Standards. Standardization is next step and level after publishing in a journal. A team of research and professional will work with you to take your research to its next level, which is worldwide open standardization.

balance. There is no time limit for collection. FARSC member can decide its price and we can help in decision. • FARSC is eligible to earn from their researches: While publishing his paper with Global Journals Inc. (US), FARSC can decide whether he/she would like to publish his/her research in closed manner. When readers will buy that individual research paper for reading, 80% of its earning by Global Journals Inc. (US) will be transferred to FARSC member's bank account after certain threshold

# MEMBER OF ASSOCIATION OF RESEARCH SOCIETY IN COMPUTING (MARSC)

- 'MARSC' title will be awarded to the person after approval of Editor-in-Chief and Editorial Board. The title 'MARSC" can be added to name in the following manner. eg. Dr. John E. Hall, Ph.D., MARSC or William Walldroff Ph. D., M.S., MARSC
- Being MARSC is a respectful honor. It authenticates your research activities. After becoming MARSC, you can use 'MARSC' title as you use your degree in suffix of your name. This will definitely will enhance and add up your name. You can use it on your Career Counseling Materials/CV/Resume/Visiting Card/Name Plate etc.
- x 40% Discount will be provided to MARSC members for publishing research papers in Global Journals Inc., if our Editorial Board and Peer Reviewers accept the paper. For the life time, if you are author/co-author of any paper bill sent to you will automatically be discounted one by 60%
- x MARSC will be given a renowned, secure, free professional email address with 30 GB of space eg.johnhall@globaljournals.org. You will be facilitated with Webmail, Spam Assassin, Email Forwarders, Auto-Responders, Email Delivery Route tracing, etc.
- MARSC member is eligible to become paid peer reviewer at Global Journals Inc. to earn up to 10% of realized author charges taken from author of respective paper. After reviewing 5 or more papers you can request to transfer the amount to your bank account or to your PayPal account.
- x MARSC member can apply for free approval, grading and certification of some of their Educational and Institutional Degrees from Global Journals Inc. (US) and Open Association of Research, Society U.S.A.
- x MARSC is eligible to earn from their researches: While publishing his paper with Global Journals Inc. (US), MARSC can decide whether he/she would like to publish his/her research in closed manner. When readers will buy that individual research paper for reading, 40% of its earning by Global Journals Inc. (US) will be transferred to MARSC member's bank account after certain threshold balance. There is no time limit for collection. MARSC member can decide its price and we can help in decision.

# Auxiliary Memberships

# ANNUAL MEMBER

- Annual Member will be authorized to receive e-Journal GJCST for one year (subscription for one year).
- The member will be allotted free 1 GB Web-space along with subDomain to contribute and participate in our activities.
- x A professional email address will be allotted free 500 MB email space.

# PAPER PUBLICATION

• The members can publish paper once. The paper will be sent to two-peer reviewer. The paper will be published after the acceptance of peer reviewers and Editorial Board.

 $\overline{a}$ 

The Area or field of specialization may or may not be of any category as mentioned in 'Scope of Journal' menu of the GlobalJournals.org website. There are 37 Research Journal categorized with Six parental Journals GJCST, GJMR, GJRE, GJMBR, GJSFR, GJHSS. For Authors should prefer the mentioned categories. There are three widely used systems UDC, DDC and LCC. The details are available as 'Knowledge Abstract' at Home page. The major advantage of this coding is that, the research work will be exposed to and shared with all over the world as we are being abstracted and indexed worldwide.

The paper should be in proper format. The format can be downloaded from first page of 'Author Guideline' Menu. The Author is expected to follow the general rules as mentioned in this menu. The paper should be written in MS-Word Format (\*.DOC,\*.DOCX).

 The Author can submit the paper either online or offline. The authors should prefer online submission.Online Submission: There are three ways to submit your paper:

**(A) (I) First, register yourself using top right corner of Home page then Login. If you are already registered, then login using your username and password.** 

 **(II) Choose corresponding Journal.** 

 **(III) Click 'Submit Manuscript'. Fill required information and Upload the paper.** 

**(B) If you are using Internet Explorer, then Direct Submission through Homepage is also available.** 

**(C) If these two are not convenient, and then email the paper directly to dean@globaljournals.org.** 

Offline Submission: Author can send the typed form of paper by Post. However, online submission should be preferred.

> J © Copyright by Global Journals Inc.(US)| Guidelines Handbook

# Preferred Author Guidelines

### **MANUSCRIPT STYLE INSTRUCTION (Must be strictly followed)**

Page Size: 8.27" X 11'"

- Left Margin: 0.65
- x Right Margin: 0.65
- Top Margin: 0.75
- Bottom Margin: 0.75
- Font type of all text should be Swis 721 Lt BT.
- Paper Title should be of Font Size 24 with one Column section.
- Author Name in Font Size of 11 with one column as of Title.
- x Abstract Font size of 9 Bold, "Abstract" word in Italic Bold.
- Main Text: Font size 10 with justified two columns section
- x Two Column with Equal Column with of 3.38 and Gaping of .2
- First Character must be three lines Drop capped.
- Paragraph before Spacing of 1 pt and After of 0 pt.
- Line Spacing of 1 pt
- Large Images must be in One Column
- Numbering of First Main Headings (Heading 1) must be in Roman Letters, Capital Letter, and Font Size of 10.
- x Numbering of Second Main Headings (Heading 2) must be in Alphabets, Italic, and Font Size of 10.

#### **You can use your own standard format also. Author Guidelines:**

1. General,

- 2. Ethical Guidelines,
- 3. Submission of Manuscripts,
- 4. Manuscript's Category,
- 5. Structure and Format of Manuscript,
- 6. After Acceptance.

#### **1. GENERAL**

 Before submitting your research paper, one is advised to go through the details as mentioned in following heads. It will be beneficial, while peer reviewer justify your paper for publication.

#### **Scope**

The Global Journals Inc. (US) welcome the submission of original paper, review paper, survey article relevant to the all the streams of Philosophy and knowledge. The Global Journals Inc. (US) is parental platform for Global Journal of Computer Science and Technology, Researches in Engineering, Medical Research, Science Frontier Research, Human Social Science, Management, and Business organization. The choice of specific field can be done otherwise as following in Abstracting and Indexing Page on this Website. As the all Global

© Copyright by Global Journals Inc. (US) | Guidelines Handbook

Journals Inc. (US) are being abstracted and indexed (in process) by most of the reputed organizations. Topics of only narrow interest will not be accepted unless they have wider potential or consequences.

#### **2. ETHICAL GUIDELINES**

Authors should follow the ethical guidelines as mentioned below for publication of research paper and research activities.

Papers are accepted on strict understanding that the material in whole or in part has not been, nor is being, considered for publication elsewhere. If the paper once accepted by Global Journals Inc. (US) and Editorial Board, will become the copyright of the Global Journals Inc. (US).

### **Authorship: The authors and coauthors should have active contribution to conception design, analysis and interpretation of findings. They should critically review the contents and drafting of the paper. All should approve the final version of the paper before submission**

The Global Journals Inc. (US) follows the definition of authorship set up by the Global Academy of Research and Development. According to the Global Academy of R&D authorship, criteria must be based on:

1) Substantial contributions to conception and acquisition of data, analysis and interpretation of the findings.

2) Drafting the paper and revising it critically regarding important academic content.

3) Final approval of the version of the paper to be published.

All authors should have been credited according to their appropriate contribution in research activity and preparing paper. Contributors who do not match the criteria as authors may be mentioned under Acknowledgement.

Acknowledgements: Contributors to the research other than authors credited should be mentioned under acknowledgement. The specifications of the source of funding for the research if appropriate can be included. Suppliers of resources may be mentioned along with address.

#### **Appeal of Decision: The Editorial Board's decision on publication of the paper is final and cannot be appealed elsewhere.**

### **Permissions: It is the author's responsibility to have prior permission if all or parts of earlier published illustrations are used in this paper.**

Please mention proper reference and appropriate acknowledgements wherever expected.

If all or parts of previously published illustrations are used, permission must be taken from the copyright holder concerned. It is the author's responsibility to take these in writing.

Approval for reproduction/modification of any information (including figures and tables) published elsewhere must be obtained by the authors/copyright holders before submission of the manuscript. Contributors (Authors) are responsible for any copyright fee involved.

#### **3. SUBMISSION OF MANUSCRIPTS**

 Manuscripts should be uploaded via this online submission page. The online submission is most efficient method for submission of papers, as it enables rapid distribution of manuscripts and consequently speeds up the review procedure. It also enables authors to know the status of their own manuscripts by emailing us. Complete instructions for submitting a paper is available below.

Manuscript submission is a systematic procedure and little preparation is required beyond having all parts of your manuscript in a given format and a computer with an Internet connection and a Web browser. Full help and instructions are provided on-screen. As an author, you will be prompted for login and manuscript details as Field of Paper and then to upload your manuscript file(s) according to the instructions.

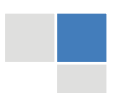

J © Copyright by Global Journals Inc.(US)| Guidelines Handbook To avoid postal delays, all transaction is preferred by e-mail. A finished manuscript submission is confirmed by e-mail immediately and your paper enters the editorial process with no postal delays. When a conclusion is made about the publication of your paper by our Editorial Board, revisions can be submitted online with the same procedure, with an occasion to view and respond to all comments.

Complete support for both authors and co-author is provided.

#### **4. MANUSCRIPT'S CATEGORY**

Based on potential and nature, the manuscript can be categorized under the following heads:

Original research paper: Such papers are reports of high-level significant original research work.

Review papers: These are concise, significant but helpful and decisive topics for young researchers.

Research articles: These are handled with small investigation and applications.

Research letters: The letters are small and concise comments on previously published matters.

#### **5. STRUCTURE AND FORMAT OF MANUSCRIPT**

The recommended size of original research paper is less than seven thousand words, review papers fewer than seven thousands words also.Preparation of research paper or how to write research paper, are major hurdle, while writing manuscript. The research articles and research letters should be fewer than three thousand words, the structure original research paper; sometime review paper should be as follows:

**Papers**: These are reports of significant research (typically less than 7000 words equivalent, including tables, figures, references), and comprise:

(a)Title should be relevant and commensurate with the theme of the paper.

(b) A brief Summary, "Abstract" (less than 150 words) containing the major results and conclusions.

(c) Up to ten keywords, that precisely identifies the paper's subject, purpose, and focus.

(d) An Introduction, giving necessary background excluding subheadings; objectives must be clearly declared.

(e) Resources and techniques with sufficient complete experimental details (wherever possible by reference) to permit repetition; sources of information must be given and numerical methods must be specified by reference, unless non-standard.

(f) Results should be presented concisely, by well-designed tables and/or figures; the same data may not be used in both; suitable statistical data should be given. All data must be obtained with attention to numerical detail in the planning stage. As reproduced design has been recognized to be important to experiments for a considerable time, the Editor has decided that any paper that appears not to have adequate numerical treatments of the data will be returned un-refereed;

(g) Discussion should cover the implications and consequences, not just recapitulating the results; conclusions should be summarizing.

(h) Brief Acknowledgements.

(i) References in the proper form.

Authors should very cautiously consider the preparation of papers to ensure that they communicate efficiently. Papers are much more likely to be accepted, if they are cautiously designed and laid out, contain few or no errors, are summarizing, and be conventional to the approach and instructions. They will in addition, be published with much less delays than those that require much technical and editorial correction.

The Editorial Board reserves the right to make literary corrections and to make suggestions to improve briefness.

It is vital, that authors take care in submitting a manuscript that is written in simple language and adheres to published guidelines.

#### **Format**

*Language: The language of publication is UK English. Authors, for whom English is a second language, must have their manuscript efficiently edited by an English-speaking person before submission to make sure that, the English is of high excellence. It is preferable, that manuscripts should be professionally edited.* 

Standard Usage, Abbreviations, and Units: Spelling and hyphenation should be conventional to The Concise Oxford English Dictionary. Statistics and measurements should at all times be given in figures, e.g. 16 min, except for when the number begins a sentence. When the number does not refer to a unit of measurement it should be spelt in full unless, it is 160 or greater.

Abbreviations supposed to be used carefully. The abbreviated name or expression is supposed to be cited in full at first usage, followed by the conventional abbreviation in parentheses.

Metric SI units are supposed to generally be used excluding where they conflict with current practice or are confusing. For illustration, 1.4 l rather than 1.4 × 10-3 m3, or 4 mm somewhat than 4 × 10-3 m. Chemical formula and solutions must identify the form used, e.g. anhydrous or hydrated, and the concentration must be in clearly defined units. Common species names should be followed by underlines at the first mention. For following use the generic name should be constricted to a single letter, if it is clear.

#### **Structure**

All manuscripts submitted to Global Journals Inc. (US), ought to include:

Title: The title page must carry an instructive title that reflects the content, a running title (less than 45 characters together with spaces), names of the authors and co-authors, and the place(s) wherever the work was carried out. The full postal address in addition with the email address of related author must be given. Up to eleven keywords or very brief phrases have to be given to help data retrieval, mining and indexing.

*Abstract, used in Original Papers and Reviews:* 

Optimizing Abstract for Search Engines

Many researchers searching for information online will use search engines such as Google, Yahoo or similar. By optimizing your paper for search engines, you will amplify the chance of someone finding it. This in turn will make it more likely to be viewed and/or cited in a further work. Global Journals Inc. (US) have compiled these guidelines to facilitate you to maximize the web-friendliness of the most public part of your paper.

#### Key Words

A major linchpin in research work for the writing research paper is the keyword search, which one will employ to find both library and Internet resources.

One must be persistent and creative in using keywords. An effective keyword search requires a strategy and planning a list of possible keywords and phrases to try.

Search engines for most searches, use Boolean searching, which is somewhat different from Internet searches. The Boolean search uses "operators," words (and, or, not, and near) that enable you to expand or narrow your affords. Tips for research paper while preparing research paper are very helpful guideline of research paper.

Choice of key words is first tool of tips to write research paper. Research paper writing is an art.A few tips for deciding as strategically as possible about keyword search:

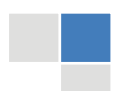

J © Copyright by Global Journals Inc.(US)| Guidelines Handbook

- One should start brainstorming lists of possible keywords before even begin searching. Think about the most important concepts related to research work. Ask, "What words would a source have to include to be truly valuable in research paper?" Then consider synonyms for the important words.
- It may take the discovery of only one relevant paper to let steer in the right keyword direction because in most databases, the keywords under which a research paper is abstracted are listed with the paper.
- One should avoid outdated words.

Keywords are the key that opens a door to research work sources. Keyword searching is an art in which researcher's skills are bound to improve with experience and time.

Numerical Methods: Numerical methods used should be clear and, where appropriate, supported by references.

*Acknowledgements: Please make these as concise as possible.* 

#### References

References follow the Harvard scheme of referencing. References in the text should cite the authors' names followed by the time of their publication, unless there are three or more authors when simply the first author's name is quoted followed by et al. unpublished work has to only be cited where necessary, and only in the text. Copies of references in press in other journals have to be supplied with submitted typescripts. It is necessary that all citations and references be carefully checked before submission, as mistakes or omissions will cause delays.

References to information on the World Wide Web can be given, but only if the information is available without charge to readers on an official site. Wikipedia and Similar websites are not allowed where anyone can change the information. Authors will be asked to make available electronic copies of the cited information for inclusion on the Global Journals Inc. (US) homepage at the judgment of the Editorial Board.

The Editorial Board and Global Journals Inc. (US) recommend that, citation of online-published papers and other material should be done via a DOI (digital object identifier). If an author cites anything, which does not have a DOI, they run the risk of the cited material not being noticeable.

The Editorial Board and Global Journals Inc. (US) recommend the use of a tool such as Reference Manager for reference management and formatting.

#### Tables, Figures and Figure Legends

*Tables: Tables should be few in number, cautiously designed, uncrowned, and include only essential data. Each must have an Arabic number, e.g. Table 4, a self-explanatory caption and be on a separate sheet. Vertical lines should not be used.* 

*Figures: Figures are supposed to be submitted as separate files. Always take in a citation in the text for each figure using Arabic numbers, e.g. Fig. 4. Artwork must be submitted online in electronic form by e-mailing them.* 

#### Preparation of Electronic Figures for Publication

Even though low quality images are sufficient for review purposes, print publication requires high quality images to prevent the final product being blurred or fuzzy. Submit (or e-mail) EPS (line art) or TIFF (halftone/photographs) files only. MS PowerPoint and Word Graphics are unsuitable for printed pictures. Do not use pixel-oriented software. Scans (TIFF only) should have a resolution of at least 350 dpi (halftone) or 700 to 1100 dpi (line drawings) in relation to the imitation size. Please give the data for figures in black and white or submit a Color Work Agreement Form. EPS files must be saved with fonts embedded (and with a TIFF preview, if possible).

For scanned images, the scanning resolution (at final image size) ought to be as follows to ensure good reproduction: line art: >650 dpi; halftones (including gel photographs) : >350 dpi; figures containing both halftone and line images: >650 dpi.

Color Charges: It is the rule of the Global Journals Inc. (US) for authors to pay the full cost for the reproduction of their color artwork. Hence, please note that, if there is color artwork in your manuscript when it is accepted for publication, we would require you to complete and return a color work agreement form before your paper can be published.

© Copyright by Global Journals Inc. (US) | Guidelines Handbook

*Figure Legends: Self-explanatory legends of all figures should be incorporated separately under the heading 'Legends to Figures'. In the full-text online edition of the journal, figure legends may possibly be truncated in abbreviated links to the full screen version. Therefore, the first 100 characters of any legend should notify the reader, about the key aspects of the figure.* 

### **6. AFTER ACCEPTANCE**

Upon approval of a paper for publication, the manuscript will be forwarded to the dean, who is responsible for the publication of the Global Journals Inc. (US).

### **6.1 Proof Corrections**

The corresponding author will receive an e-mail alert containing a link to a website or will be attached. A working e-mail address must therefore be provided for the related author.

Acrobat Reader will be required in order to read this file. This software can be downloaded

(Free of charge) from the following website:

www.adobe.com/products/acrobat/readstep2.html. This will facilitate the file to be opened, read on screen, and printed out in order for any corrections to be added. Further instructions will be sent with the proof.

Proofs must be returned to the dean at dean@globaljournals.org within three days of receipt.

As changes to proofs are costly, we inquire that you only correct typesetting errors. All illustrations are retained by the publisher. Please note that the authors are responsible for all statements made in their work, including changes made by the copy editor.

### **6.2 Early View of Global Journals Inc. (US) (Publication Prior to Print)**

The Global Journals Inc. (US) are enclosed by our publishing's Early View service. Early View articles are complete full-text articles sent in advance of their publication. Early View articles are absolute and final. They have been completely reviewed, revised and edited for publication, and the authors' final corrections have been incorporated. Because they are in final form, no changes can be made after sending them. The nature of Early View articles means that they do not yet have volume, issue or page numbers, so Early View articles cannot be cited in the conventional way.

#### **6.3 Author Services**

Online production tracking is available for your article through Author Services. Author Services enables authors to track their article once it has been accepted - through the production process to publication online and in print. Authors can check the status of their articles online and choose to receive automated e-mails at key stages of production. The authors will receive an e-mail with a unique link that enables them to register and have their article automatically added to the system. Please ensure that a complete e-mail address is provided when submitting the manuscript.

#### **6.4 Author Material Archive Policy**

Please note that if not specifically requested, publisher will dispose off hardcopy & electronic information submitted, after the two months of publication. If you require the return of any information submitted, please inform the Editorial Board or dean as soon as possible.

#### **6.5 Offprint and Extra Copies**

A PDF offprint of the online-published article will be provided free of charge to the related author, and may be distributed according to the Publisher's terms and conditions. Additional paper offprint may be ordered by emailing us at: editor@globaljournals.org .

You must strictly follow above Author Guidelines before submitting your paper or else we will not at all be responsible for any corrections in future in any of the way.

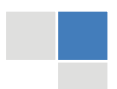

J © Copyright by Global Journals Inc.(US)| Guidelines Handbook Before start writing a good quality Computer Science Research Paper, let us first understand what is Computer Science Research Paper? So, Computer Science Research Paper is the paper which is written by professionals or scientists who are associated to Computer Science and Information Technology, or doing research study in these areas. If you are novel to this field then you can consult about this field from your supervisor or guide.

#### TECHNIQUES FOR WRITING A GOOD QUALITY RESEARCH PAPER:

**1. Choosing the topic:** In most cases, the topic is searched by the interest of author but it can be also suggested by the guides. You can have several topics and then you can judge that in which topic or subject you are finding yourself most comfortable. This can be done by asking several questions to yourself, like Will I be able to carry our search in this area? Will I find all necessary recourses to accomplish the search? Will I be able to find all information in this field area? If the answer of these types of questions will be "Yes" then you can choose that topic. In most of the cases, you may have to conduct the surveys and have to visit several places because this field is related to Computer Science and Information Technology. Also, you may have to do a lot of work to find all rise and falls regarding the various data of that subject. Sometimes, detailed information plays a vital role, instead of short information.

**2. Evaluators are human:** First thing to remember that evaluators are also human being. They are not only meant for rejecting a paper. They are here to evaluate your paper. So, present your Best.

**3. Think Like Evaluators:** If you are in a confusion or getting demotivated that your paper will be accepted by evaluators or not, then think and try to evaluate your paper like an Evaluator. Try to understand that what an evaluator wants in your research paper and automatically you will have your answer.

**4. Make blueprints of paper:** The outline is the plan or framework that will help you to arrange your thoughts. It will make your paper logical. But remember that all points of your outline must be related to the topic you have chosen.

**5. Ask your Guides:** If you are having any difficulty in your research, then do not hesitate to share your difficulty to your guide (if you have any). They will surely help you out and resolve your doubts. If you can't clarify what exactly you require for your work then ask the supervisor to help you with the alternative. He might also provide you the list of essential readings.

**6. Use of computer is recommended:** As you are doing research in the field of Computer Science, then this point is quite obvious.

**7. Use right software:** Always use good quality software packages. If you are not capable to judge good software then you can lose quality of your paper unknowingly. There are various software programs available to help you, which you can get through Internet.

**8. Use the Internet for help:** An excellent start for your paper can be by using the Google. It is an excellent search engine, where you can have your doubts resolved. You may also read some answers for the frequent question how to write my research paper or find model research paper. From the internet library you can download books. If you have all required books make important reading selecting and analyzing the specified information. Then put together research paper sketch out.

**9. Use and get big pictures:** Always use encyclopedias, Wikipedia to get pictures so that you can go into the depth.

**10. Bookmarks are useful:** When you read any book or magazine, you generally use bookmarks, right! It is a good habit, which helps to not to lose your continuity. You should always use bookmarks while searching on Internet also, which will make your search easier.

**11. Revise what you wrote:** When you write anything, always read it, summarize it and then finalize it.

© Copyright by Global Journals Inc. (US) | Guidelines Handbook

**12. Make all efforts:** Make all efforts to mention what you are going to write in your paper. That means always have a good start. Try to mention everything in introduction, that what is the need of a particular research paper. Polish your work by good skill of writing and always give an evaluator, what he wants.

**13. Have backups:** When you are going to do any important thing like making research paper, you should always have backup copies of it either in your computer or in paper. This will help you to not to lose any of your important.

**14. Produce good diagrams of your own:** Always try to include good charts or diagrams in your paper to improve quality. Using several and unnecessary diagrams will degrade the quality of your paper by creating "hotchpotch." So always, try to make and include those diagrams, which are made by your own to improve readability and understandability of your paper.

**15. Use of direct quotes:** When you do research relevant to literature, history or current affairs then use of quotes become essential but if study is relevant to science then use of quotes is not preferable.

**16. Use proper verb tense:** Use proper verb tenses in your paper. Use past tense, to present those events that happened. Use present tense to indicate events that are going on. Use future tense to indicate future happening events. Use of improper and wrong tenses will confuse the evaluator. Avoid the sentences that are incomplete.

**17. Never use online paper:** If you are getting any paper on Internet, then never use it as your research paper because it might be possible that evaluator has already seen it or maybe it is outdated version.

18. **Pick a good study spot:** To do your research studies always try to pick a spot, which is quiet. Every spot is not for studies. Spot that suits you choose it and proceed further.

**19. Know what you know:** Always try to know, what you know by making objectives. Else, you will be confused and cannot achieve your target.

**20. Use good quality grammar:** Always use a good quality grammar and use words that will throw positive impact on evaluator. Use of good quality grammar does not mean to use tough words, that for each word the evaluator has to go through dictionary. Do not start sentence with a conjunction. Do not fragment sentences. Eliminate one-word sentences. Ignore passive voice. Do not ever use a big word when a diminutive one would suffice. Verbs have to be in agreement with their subjects. Prepositions are not expressions to finish sentences with. It is incorrect to ever divide an infinitive. Avoid clichés like the disease. Also, always shun irritating alliteration. Use language that is simple and straight forward. put together a neat summary.

**21. Arrangement of information:** Each section of the main body should start with an opening sentence and there should be a changeover at the end of the section. Give only valid and powerful arguments to your topic. You may also maintain your arguments with records.

**22. Never start in last minute:** Always start at right time and give enough time to research work. Leaving everything to the last minute will degrade your paper and spoil your work.

**23. Multitasking in research is not good:** Doing several things at the same time proves bad habit in case of research activity. Research is an area, where everything has a particular time slot. Divide your research work in parts and do particular part in particular time slot.

**24. Never copy others' work:** Never copy others' work and give it your name because if evaluator has seen it anywhere you will be in trouble.

**25. Take proper rest and food:** No matter how many hours you spend for your research activity, if you are not taking care of your health then all your efforts will be in vain. For a quality research, study is must, and this can be done by taking proper rest and food.

**26. Go for seminars:** Attend seminars if the topic is relevant to your research area. Utilize all your resources.

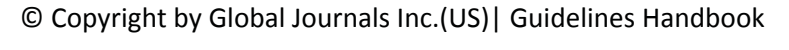

**27. Refresh your mind after intervals:** Try to give rest to your mind by listening to soft music or by sleeping in intervals. This will also improve your memory.

**28. Make colleagues:** Always try to make colleagues. No matter how sharper or intelligent you are, if you make colleagues you can have several ideas, which will be helpful for your research.

29. **Think technically:** Always think technically. If anything happens, then search its reasons, its benefits, and demerits.

**30. Think and then print:** When you will go to print your paper, notice that tables are not be split, headings are not detached from their descriptions, and page sequence is maintained.

sufficient. Use words properly, regardless of how others use them. Remove quotations. Puns are for kids, not grunt readers. Amplification is a billion times of inferior quality than sarcasm. **31. Adding unnecessary information:** Do not add unnecessary information, like, I have used MS Excel to draw graph. Do not add irrelevant and inappropriate material. These all will create superfluous. Foreign terminology and phrases are not apropos. One should NEVER take a broad view. Analogy in script is like feathers on a snake. Not at all use a large word when a very small one would be

**32. Never oversimplify everything:** To add material in your research paper, never go for oversimplification. This will definitely irritate the evaluator. Be more or less specific. Also too, by no means, ever use rhythmic redundancies. Contractions aren't essential and shouldn't be there used. Comparisons are as terrible as clichés. Give up ampersands and abbreviations, and so on. Remove commas, that are, not necessary. Parenthetical words however should be together with this in commas. Understatement is all the time the complete best way to put onward earth-shaking thoughts. Give a detailed literary review.

**33. Report concluded results:** Use concluded results. From raw data, filter the results and then conclude your studies based on measurements and observations taken. Significant figures and appropriate number of decimal places should be used. Parenthetical remarks are prohibitive. Proofread carefully at final stage. In the end give outline to your arguments. Spot out perspectives of further study of this subject. Justify your conclusion by at the bottom of them with sufficient justifications and examples.

**34. After conclusion:** Once you have concluded your research, the next most important step is to present your findings. Presentation is extremely important as it is the definite medium though which your research is going to be in print to the rest of the crowd. Care should be taken to categorize your thoughts well and present them in a logical and neat manner. A good quality research paper format is essential because it serves to highlight your research paper and bring to light all necessary aspects in your research.

#### INFORMAL GUIDELINES OF RESEARCH PAPER WRITING

#### **Key points to remember:**

- Submit all work in its final form.
- Write your paper in the form, which is presented in the guidelines using the template.
- Please note the criterion for grading the final paper by peer-reviewers.

#### **Final Points:**

A purpose of organizing a research paper is to let people to interpret your effort selectively. The journal requires the following sections, submitted in the order listed, each section to start on a new page.

The introduction will be compiled from reference matter and will reflect the design processes or outline of basis that direct you to make study. As you will carry out the process of study, the method and process section will be constructed as like that. The result segment will show related statistics in nearly sequential order and will direct the reviewers next to the similar intellectual paths throughout the data that you took to carry out your study. The discussion section will provide understanding of the data and projections as to the implication of the results. The use of good quality references all through the paper will give the effort trustworthiness by representing an alertness of prior workings.

© Copyright by Global Journals Inc. (US) | Guidelines Handbook

Writing a research paper is not an easy job no matter how trouble-free the actual research or concept. Practice, excellent preparation, and controlled record keeping are the only means to make straightforward the progression.

#### **General style:**

Specific editorial column necessities for compliance of a manuscript will always take over from directions in these general guidelines.

To make a paper clear

· Adhere to recommended page limits

Mistakes to evade

- Insertion a title at the foot of a page with the subsequent text on the next page
- Separating a table/chart or figure impound each figure/table to a single page  $\bullet$
- Submitting a manuscript with pages out of sequence  $\bullet$

In every sections of your document

- · Use standard writing style including articles ("a", "the," etc.)
- · Keep on paying attention on the research topic of the paper
- · Use paragraphs to split each significant point (excluding for the abstract)
- · Align the primary line of each section
- · Present your points in sound order
- · Use present tense to report well accepted
- · Use past tense to describe specific results
- · Shun familiar wording, don't address the reviewer directly, and don't use slang, slang language, or superlatives

· Shun use of extra pictures - include only those figures essential to presenting results

#### **Title Page:**

Choose a revealing title. It should be short. It should not have non-standard acronyms or abbreviations. It should not exceed two printed lines. It should include the name(s) and address (es) of all authors.

© Copyright by Global Journals Inc.(US)| Guidelines Handbook

#### **Abstract:**

The summary should be two hundred words or less. It should briefly and clearly explain the key findings reported in the manuscript- must have precise statistics. It should not have abnormal acronyms or abbreviations. It should be logical in itself. Shun citing references at this point.

An abstract is a brief distinct paragraph summary of finished work or work in development. In a minute or less a reviewer can be taught the foundation behind the study, common approach to the problem, relevant results, and significant conclusions or new questions.

shortening the outcome. Sum up the study, with the subsequent elements in any summary. Try to maintain the initial two items to no more than one ruling each. Write your summary when your paper is completed because how can you write the summary of anything which is not yet written? Wealth of terminology is very essential in abstract. Yet, use comprehensive sentences and do not let go readability for briefness. You can maintain it succinct by phrasing sentences so that they provide more than lone rationale. The author can at this moment go straight to

- Reason of the study theory, overall issue, purpose
- Fundamental goal
- To the point depiction of the research
- Consequences, including definite statistics if the consequences are quantitative in nature, account quantitative data; results of any numerical analysis should be reported
- Significant conclusions or questions that track from the research(es)

#### Approach:

- Single section, and succinct
- As a outline of job done, it is always written in past tense
- A conceptual should situate on its own, and not submit to any other part of the paper such as a form or table
- Center on shortening results bound background information to a verdict or two, if completely necessary
- What you account in an conceptual must be regular with what you reported in the manuscript
- Exact spelling, clearness of sentences and phrases, and appropriate reporting of quantities (proper units, important statistics) are just as significant in an abstract as they are anywhere else

#### **Introduction:**

The **Introduction** should "introduce" the manuscript. The reviewer should be presented with sufficient background information to be capable to comprehend and calculate the purpose of your study without having to submit to other works. The basis for the study should be offered. Give most important references but shun difficult to make a comprehensive appraisal of the topic. In the introduction, describe the problem visibly. If the problem is not acknowledged in a logical, reasonable way, the reviewer will have no attention in your result. Speak in common terms about techniques used to explain the problem, if needed, but do not present any particulars about the protocols here. Following approach can create a valuable beginning:

- Explain the value (significance) of the study
- Shield the model why did you employ this particular system or method? What is its compensation? You strength remark on its appropriateness from a abstract point of vision as well as point out sensible reasons for using it.
- Present a justification. Status your particular theory (es) or aim(s), and describe the logic that led you to choose them.
- Very for a short time explain the tentative propose and how it skilled the declared objectives.

#### Approach:

- Use past tense except for when referring to recognized facts. After all, the manuscript will be submitted after the entire job is done.
- Sort out your thoughts; manufacture one key point with every section. If you make the four points listed above, you will need a least of four paragraphs.
- Present surroundings information only as desirable in order hold up a situation. The reviewer does not desire to read the whole thing you know about a topic.
- Shape the theory/purpose specifically do not take a broad view.
- As always, give awareness to spelling, simplicity and correctness of sentences and phrases.

#### **Procedures (Methods and Materials):**

principle while stating the situation. The purpose is to text all particular resources and broad procedures, so that another person may use some or all of the methods in one more study or referee the scientific value of your work. It is not to be a step by step report of the whole thing you did, nor is a methods section a set of orders. This part is supposed to be the easiest to carve if you have good skills. A sound written Procedures segment allows a capable scientist to replacement your results. Present precise information about your supplies. The suppliers and clarity of reagents can be helpful bits of information. Present methods in sequential order but linked methodologies can be grouped as a segment. Be concise when relating the protocols. Attempt for the least amount of information that would permit another capable scientist to spare your outcome but be cautious that vital information is integrated. The use of subheadings is suggested and ought to be synchronized with the results section. When a technique is used that has been well described in another object, mention the specific item describing a way but draw the basic

#### Materials:

- Explain materials individually only if the study is so complex that it saves liberty this way.
- Embrace particular materials, and any tools or provisions that are not frequently found in laboratories.
- Do not take in frequently found.
- If use of a definite type of tools.
- Materials may be reported in a part section or else they may be recognized along with your measures.

#### Methods:

- Report the method (not particulars of each process that engaged the same methodology)
- Describe the method entirely
- To be succinct, present methods under headings dedicated to specific dealings or groups of measures
- Simplify details how procedures were completed not how they were exclusively performed on a particular day.
- If well known procedures were used, account the procedure by name, possibly with reference, and that's all.

#### Approach:

- It is embarrassed or not possible to use vigorous voice when documenting methods with no using first person, which would focus the reviewer's interest on the researcher rather than the job. As a result when script up the methods most authors use third person passive voice.
- Use standard style in this and in every other part of the paper avoid familiar lists, and use full sentences.

#### What to keep away from

- Resources and methods are not a set of information. ٠
- Skip all descriptive information and surroundings save it for the argument.
- Leave out information that is immaterial to a third party.

#### **Results:**

The principle of a results segment is to present and demonstrate your conclusion. Create this part a entirely objective details of the outcome, and save all understanding for the discussion.

The page length of this segment is set by the sum and types of data to be reported. Carry on to be to the point, by means of statistics and tables, if suitable, to present consequences most efficiently.You must obviously differentiate material that would usually be incorporated in a study editorial from any unprocessed data or additional appendix matter that would not be available. In fact, such matter should not be submitted at all except requested by the instructor.

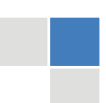

# © Copyright by Global Journals Inc.(US)| Guidelines Handbook

Content

- Sum up your conclusion in text and demonstrate them, if suitable, with figures and tables.
- In manuscript, explain each of your consequences, point the reader to remarks that are most appropriate.
- Present a background, such as by describing the question that was addressed by creation an exacting study.
- Explain results of control experiments and comprise remarks that are not accessible in a prescribed figure or table, if appropriate.

Examine your data, then prepare the analyzed (transformed) data in the form of a figure (graph), table, or in manuscript form. What to stay away from

- Do not discuss or infer your outcome, report surroundings information, or try to explain anything.  $\bullet$
- Not at all, take in raw data or intermediate calculations in a research manuscript.
- Do not present the similar data more than once.
- Manuscript should complement any figures or tables, not duplicate the identical information.
- Never confuse figures with tables there is a difference.

#### Approach

- $\bullet$ As forever, use past tense when you submit to your results, and put the whole thing in a reasonable order.
- Put figures and tables, appropriately numbered, in order at the end of the report
- If you desire, you may place your figures and tables properly within the text of your results part.

Figures and tables

- $\bullet$ If you put figures and tables at the end of the details, make certain that they are visibly distinguished from any attach appendix materials, such as raw facts
- Despite of position, each figure must be numbered one after the other and complete with subtitle
- In spite of position, each table must be titled, numbered one after the other and complete with heading
- All figure and table must be adequately complete that it could situate on its own, divide from text

#### **Discussion:**

The Discussion is expected the trickiest segment to write and describe. A lot of papers submitted for journal are discarded based on problems with the Discussion. There is no head of state for how long a argument should be. Position your understanding of the outcome visibly to lead the reviewer through your conclusions, and then finish the paper with a summing up of the implication of the study. The purpose here is to offer an understanding of your results and hold up for all of your conclusions, using facts from your research and generally accepted information, if suitable. The implication of result should be visibly described. Infer your data in the conversation in suitable depth. This means that when you clarify an observable fact you must explain mechanisms that may account for the observation. If your results vary from your prospect, make clear why that may have happened. If your results agree, then explain the theory that the proof supported. It is never suitable to just state that the data approved with prospect, and let it drop at that.

- Make a decision if each premise is supported, discarded, or if you cannot make a conclusion with assurance. Do not just dismiss a study or part of a study as "uncertain."
- Research papers are not acknowledged if the work is imperfect. Draw what conclusions you can based upon the results that you have, and take care of the study as a finished work
- You may propose future guidelines, such as how the experiment might be personalized to accomplish a new idea.
- Give details all of your remarks as much as possible, focus on mechanisms.
- Make a decision if the tentative design sufficiently addressed the theory, and whether or not it was correctly restricted.
- Try to present substitute explanations if sensible alternatives be present.
- One research will not counter an overall question, so maintain the large picture in mind, where do you go next? The best studies unlock new avenues of study. What questions remain?
- Recommendations for detailed papers will offer supplementary suggestions.

#### Approach:

- When you refer to information, differentiate data generated by your own studies from available information
- Submit to work done by specific persons (including you) in past tense.
- Submit to generally acknowledged facts and main beliefs in present tense.

© Copyright by Global Journals Inc. (US) | Guidelines Handbook

## ADMINISTRATION RULES LISTED BEFORE SUBMITTING YOUR RESEARCH PAPER TO GLOBAL JOURNALS INC. (US)

Please carefully note down following rules and regulation before submitting your Research Paper to Global Journals Inc. (US):

**Segment Draft and Final Research Paper:** You have to strictly follow the template of research paper. If it is not done your paper may get rejected.

- The **major constraint** is that you must independently make all content, tables, graphs, and facts that are offered in the paper.  $\bullet$ You must write each part of the paper wholly on your own. The Peer-reviewers need to identify your own perceptive of the concepts in your own terms. NEVER extract straight from any foundation, and never rephrase someone else's analysis.
- Do not give permission to anyone else to "PROOFREAD" your manuscript.  $\bullet$
- Methods to avoid Plagiarism is applied by us on every paper, if found guilty, you will be blacklisted by all of our collaborated research groups, your institution will be informed for this and strict legal actions will be taken immediately.)
- To guard yourself and others from possible illegal use please do not permit anyone right to use to your paper and files.

## CRITERION FOR GRADING A RESEARCH PAPER (COMPILATION) BY GLOBAL JOURNALS INC. (US)

**Please note that following table is only a Grading of "Paper Compilation" and not on "Performed/Stated Research" whose grading solely depends on Individual Assigned Peer Reviewer and Editorial Board Member. These can be available only on request and after decision of Paper. This report will be the property of Global Journals Inc. (US).**

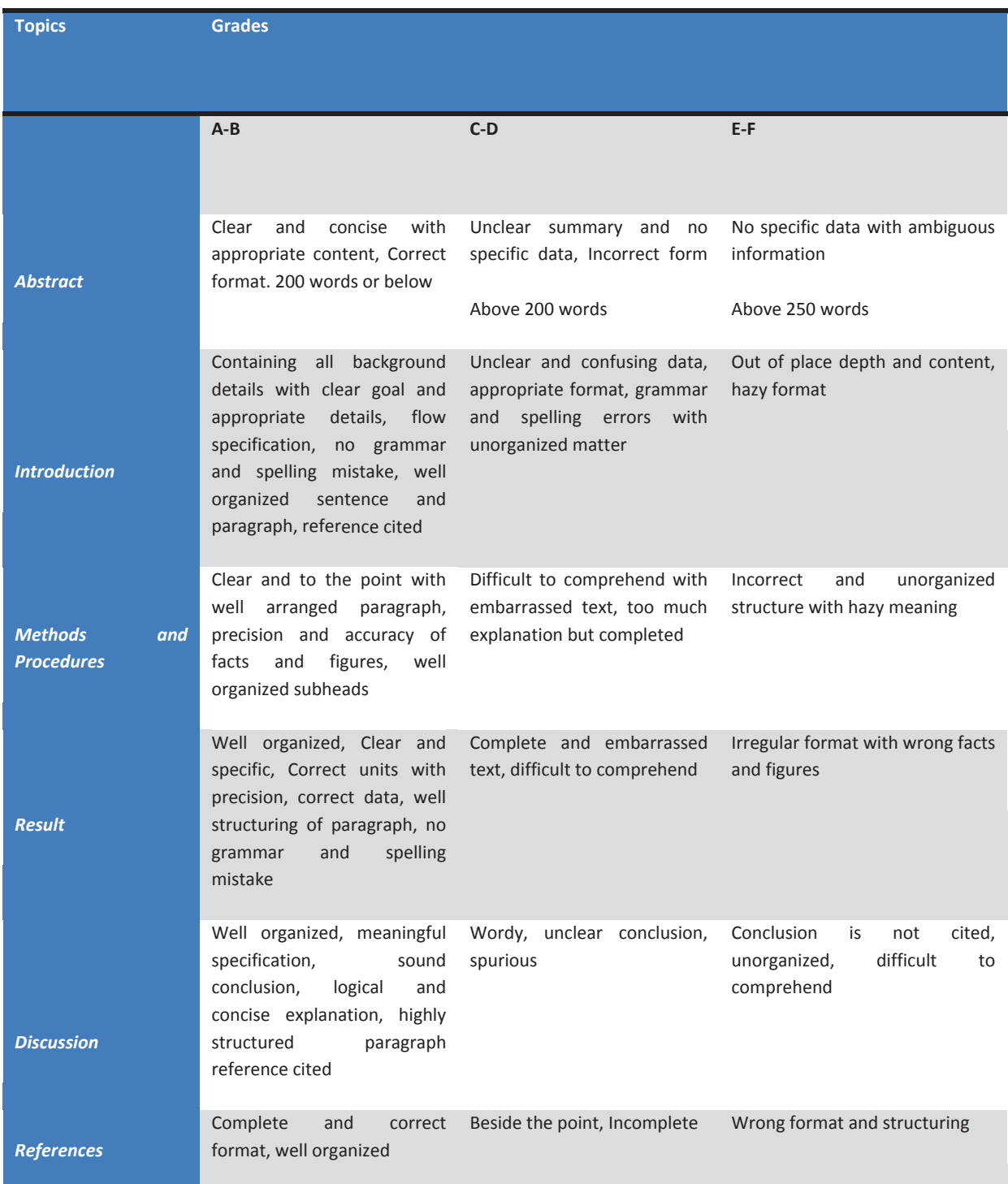

© Copyright by Global Journals Inc. (US) | Guidelines Handbook

# **INDEX**

## *A*

Abstraction · 17 Acquisition · 10 Algorithm · 3, 6, 8, 21, 26, 28 Announcement · 1, 2, 3, 6, 8, 9 Arabic · 10 Architecture · 15, 24 Assemblies · 28, 30, 33, 36 Asymptotic · 52 Autonomous · 17, 18, 19

## *B*

Biographical · 25

## *C*

California · 25 Collaboration · 27 Complexity · 15 Co-Variance · 41

## *D*

Defendant's · 21 Deliverable · 14 Depicted · 14, 16, 17 Destructed · 33, 37 Dissertation · 5, 18, 19 Dynamic · 2, 9

## *E*

Engineering · 11, 15, 17, 18, 19, 27, 28, 56 Exploratory · 21, 24 Exponentially · 56 Exponentially · 41, 56 Extending · 18 Extraction · 1, 3, 10, 11, 21, 23, 24, 25, 26

## *F*

Feasible - 28 Framework · 17, 25

## *I*

Implemented · 5, 29 Instability · 30 Intelligence · 9, 10, 18, 19, 25 Interactive · 18 Intricacies · 13 Inventory · 28, 29, 30, 31, 32, 33, 35, 36, 37, 38

## *L*

Linguistic  $\cdot$  1, 10

#### *M*

Magnitude · 43, 52 Malpractice · 21 Moderate · 43, 49 Modification · 41, 43 Monitoring · 26, 41, 43, 45, 50, 56 Mountains · 24 Multivariate · 41, 43, 45, 49, 50, 52, 56

## *O*

Oriented  $\cdot$  1, 13, 15, 17

## *P*

 Probability · 25, 54 Portuguese · 18, 19 Prediction · 46 Propagated · 17

## *R*

Realization · 14, 15 Regardless · 1 Relevant · 21, 23, 24, 25 Rendition · 25 Retrieval · 1, 2

### *S*

Semantic · 1 Spherical  $\cdot$  54 Subassemblies · 28, 30 Synonyms · 3

l,

# *T*

Temperature · 45, 47 Textual · 24 Tokenization · 5

## *V*

Validates · 17

## *W*

Witnesses · 21, 23, 26

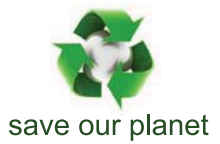

# Global Journal of Computer Science and Technology

12

Visit us on the Web at www.GlobalJournals.org | www.ComputerResearch.org or email us at helpdesk@globaljournals.org

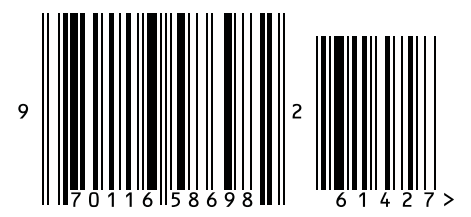

ISSN 9754350